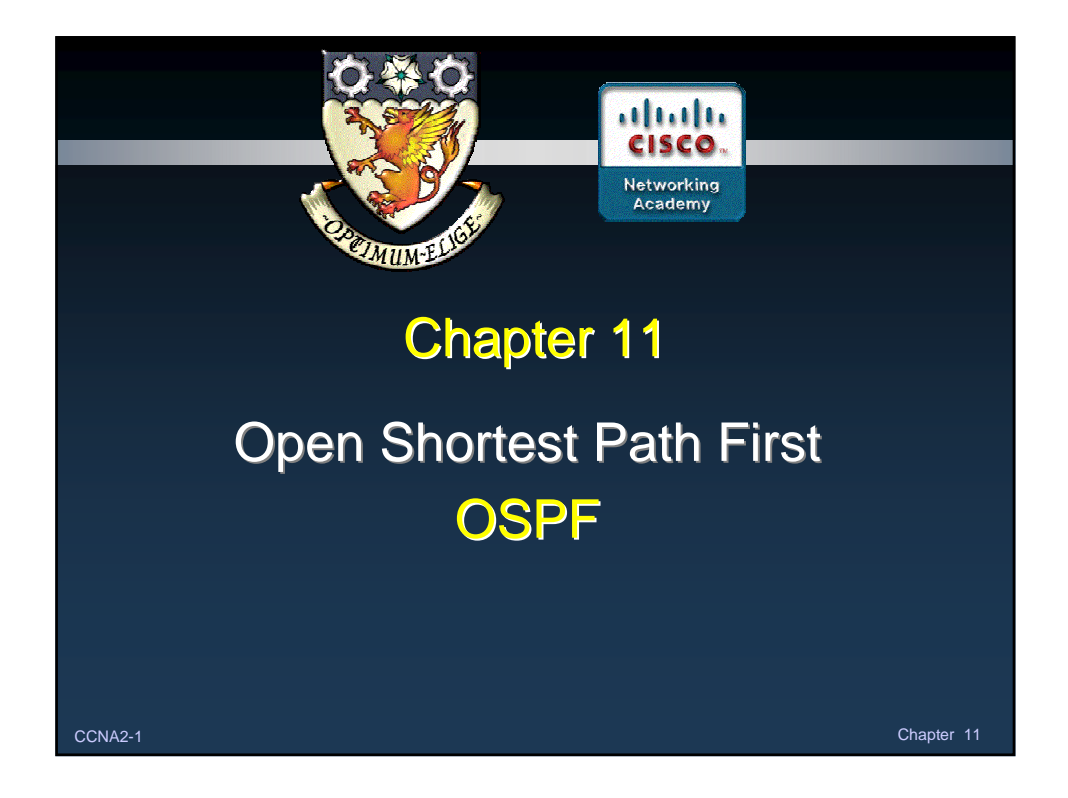

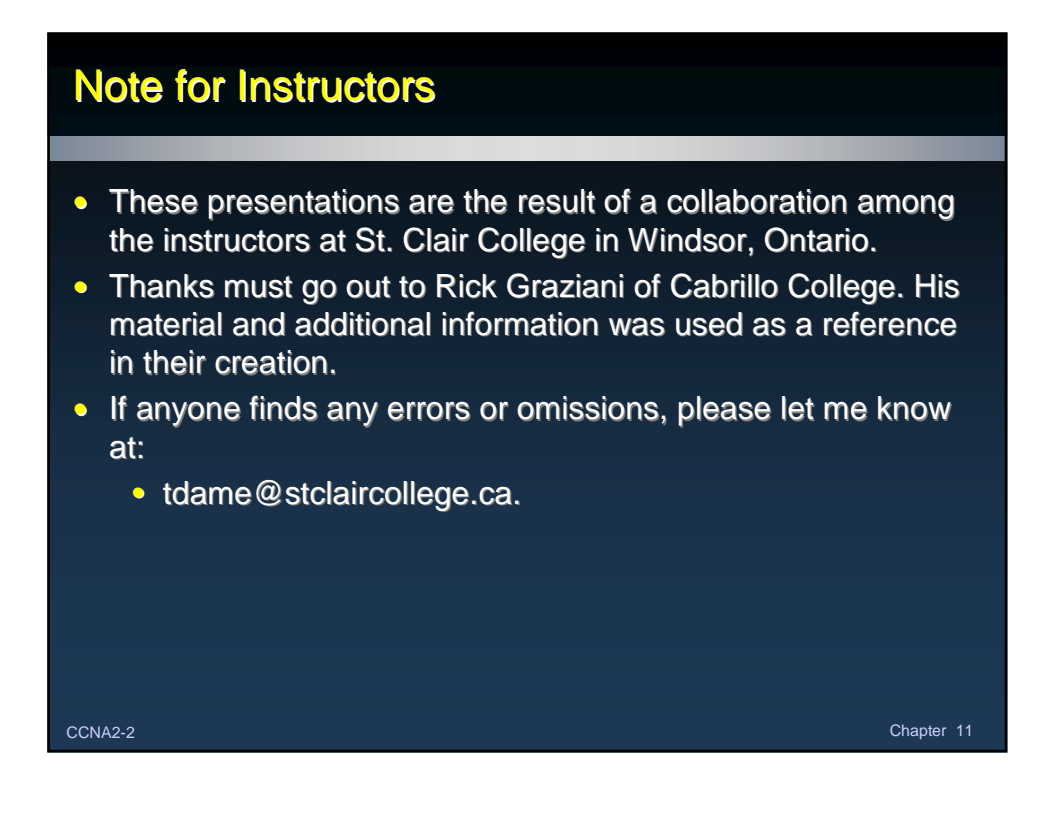

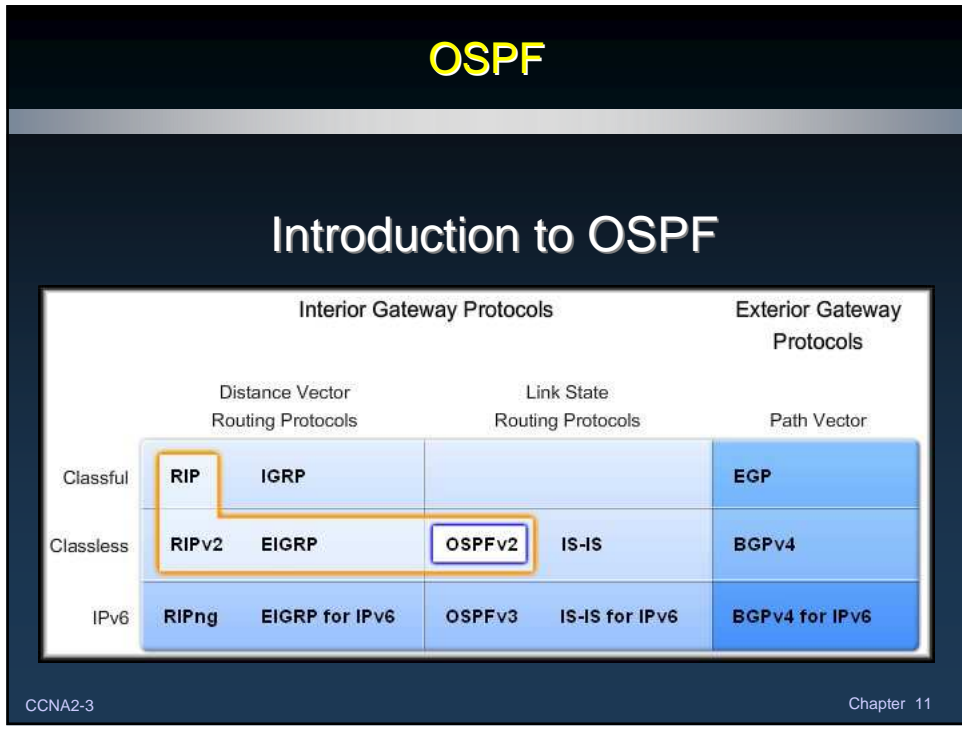

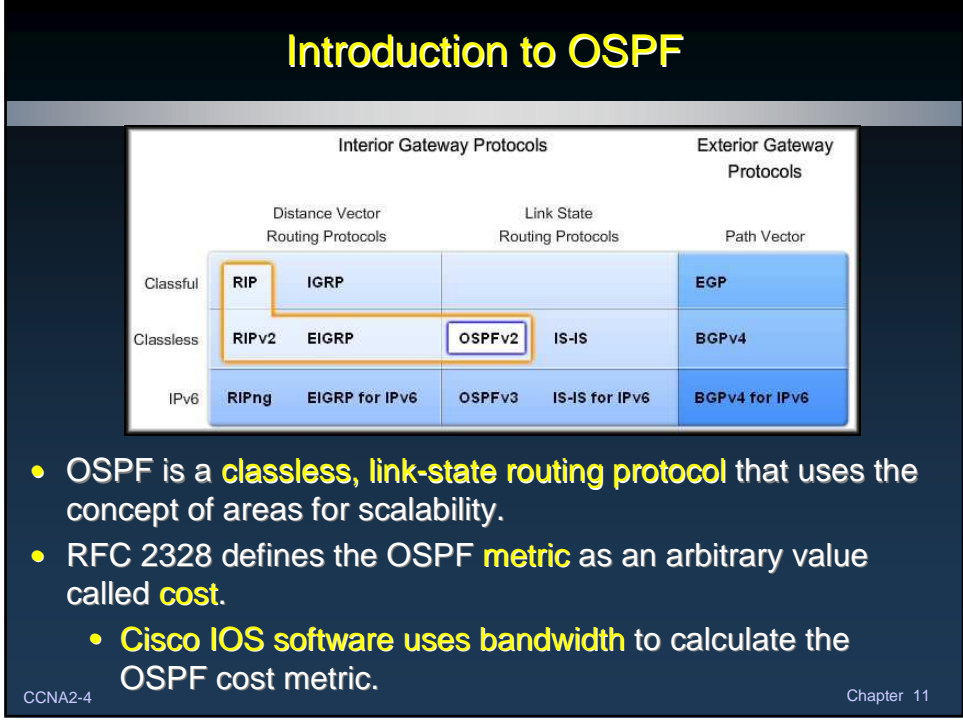

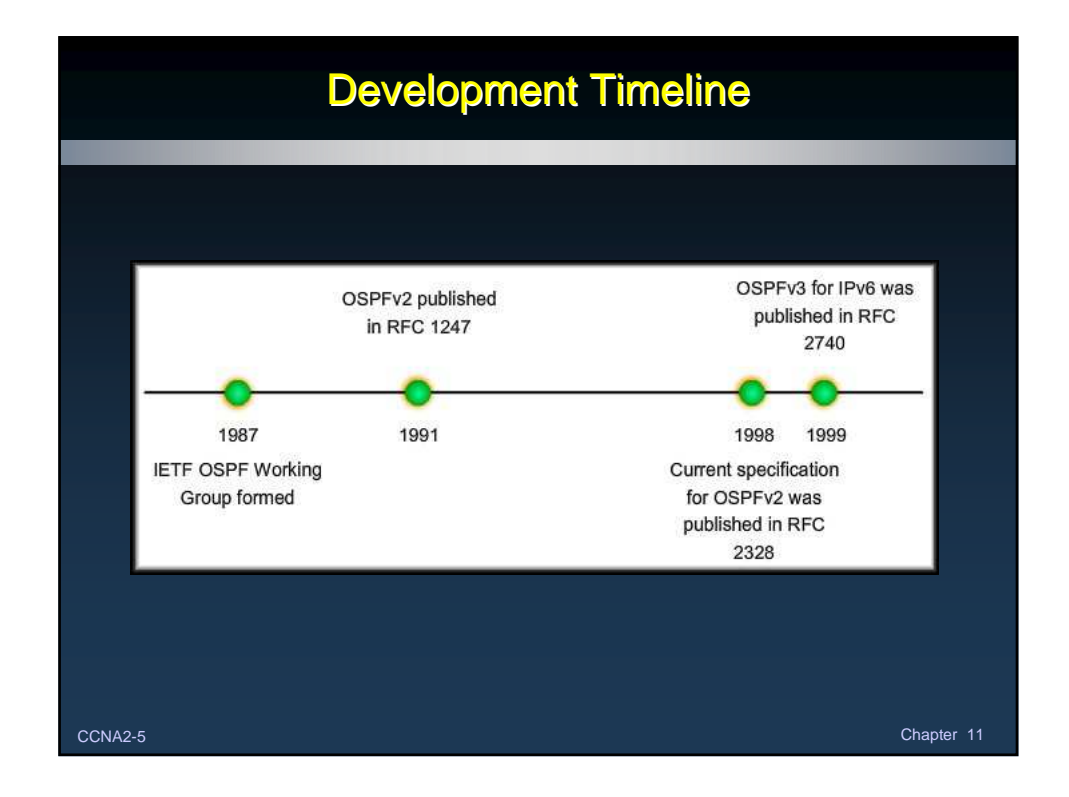

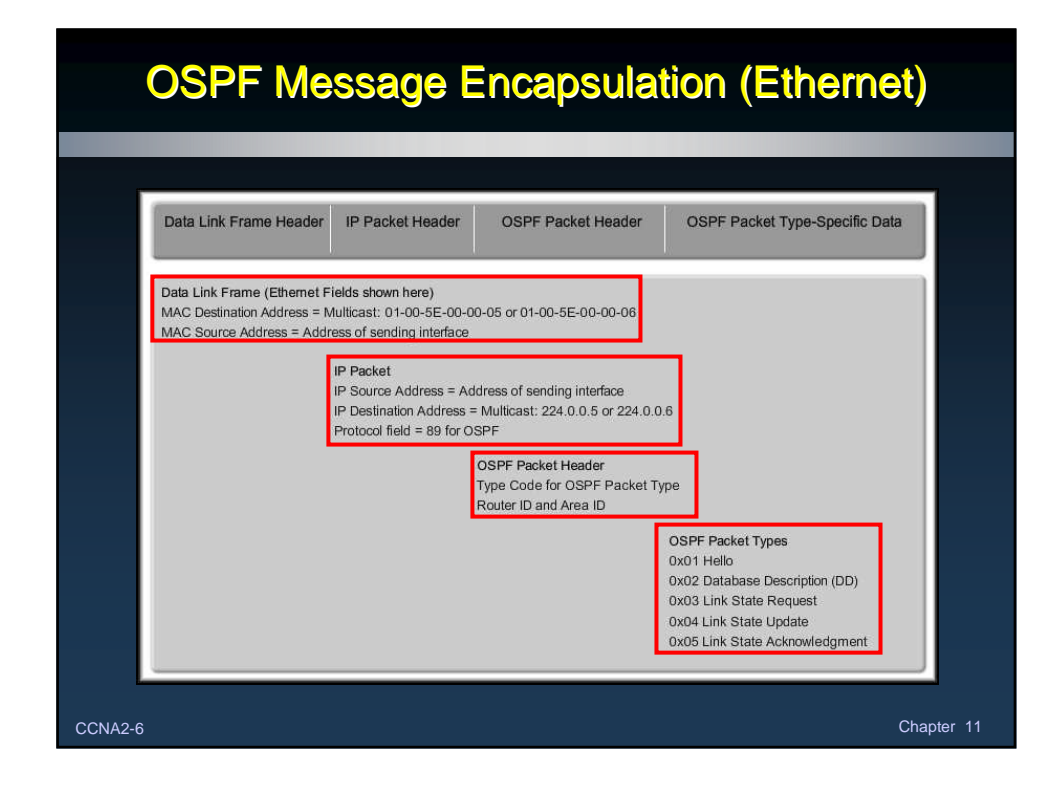

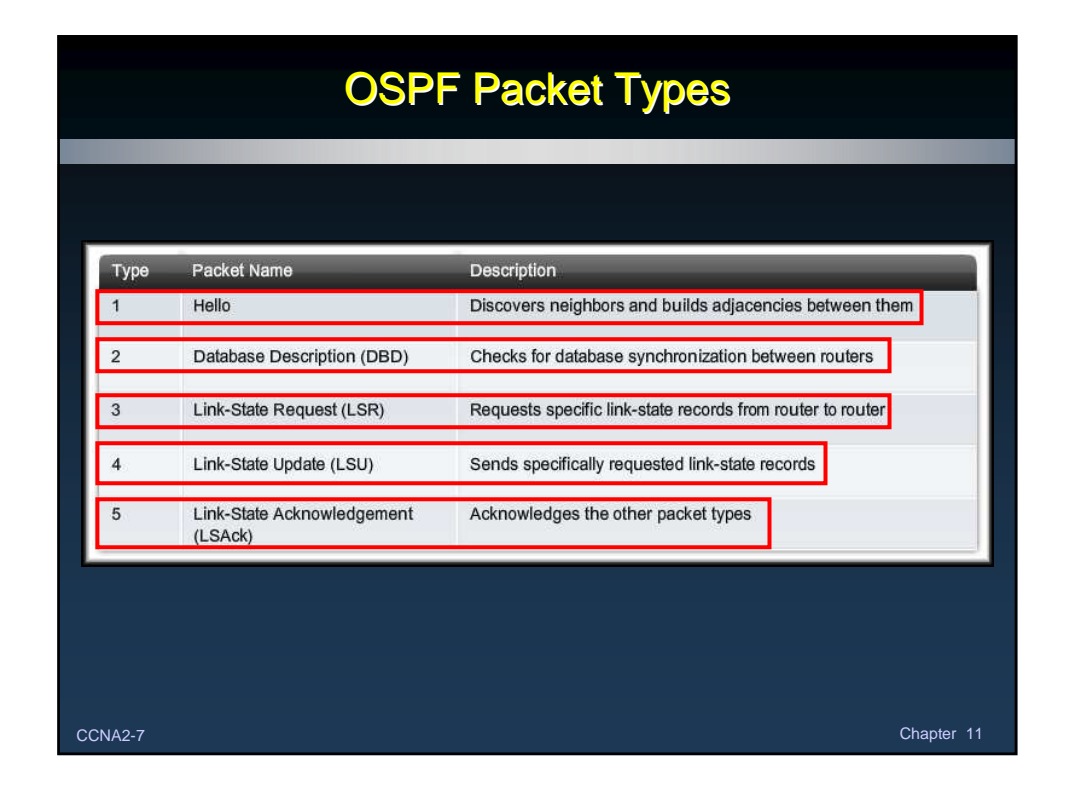

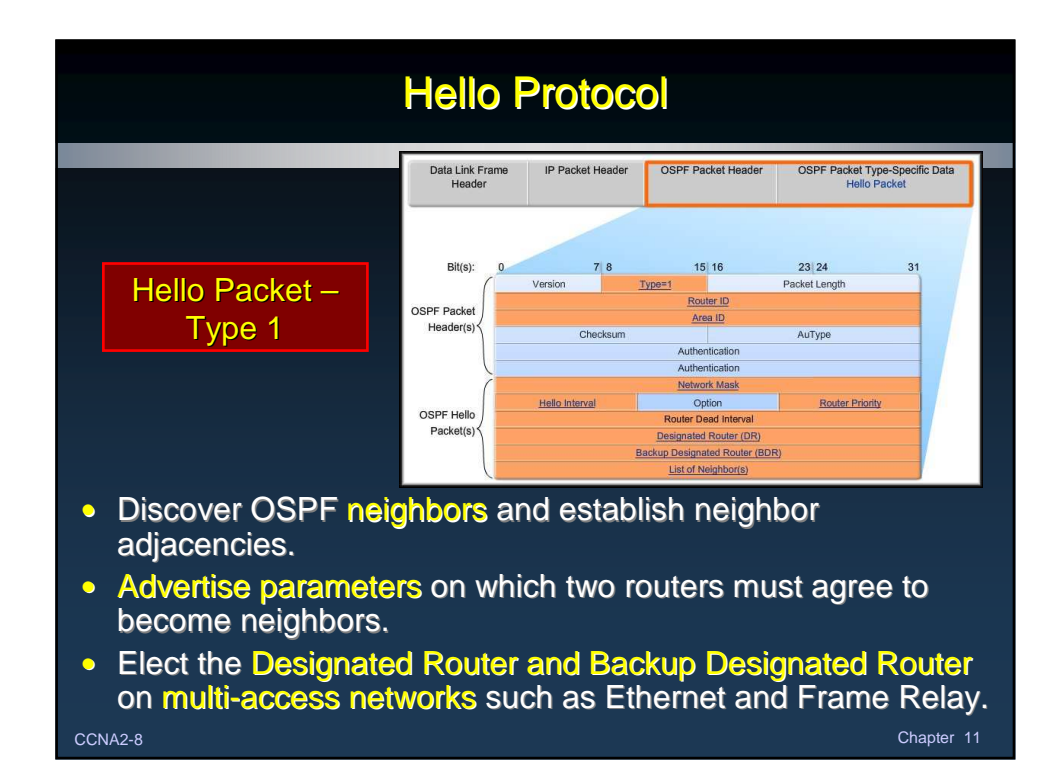

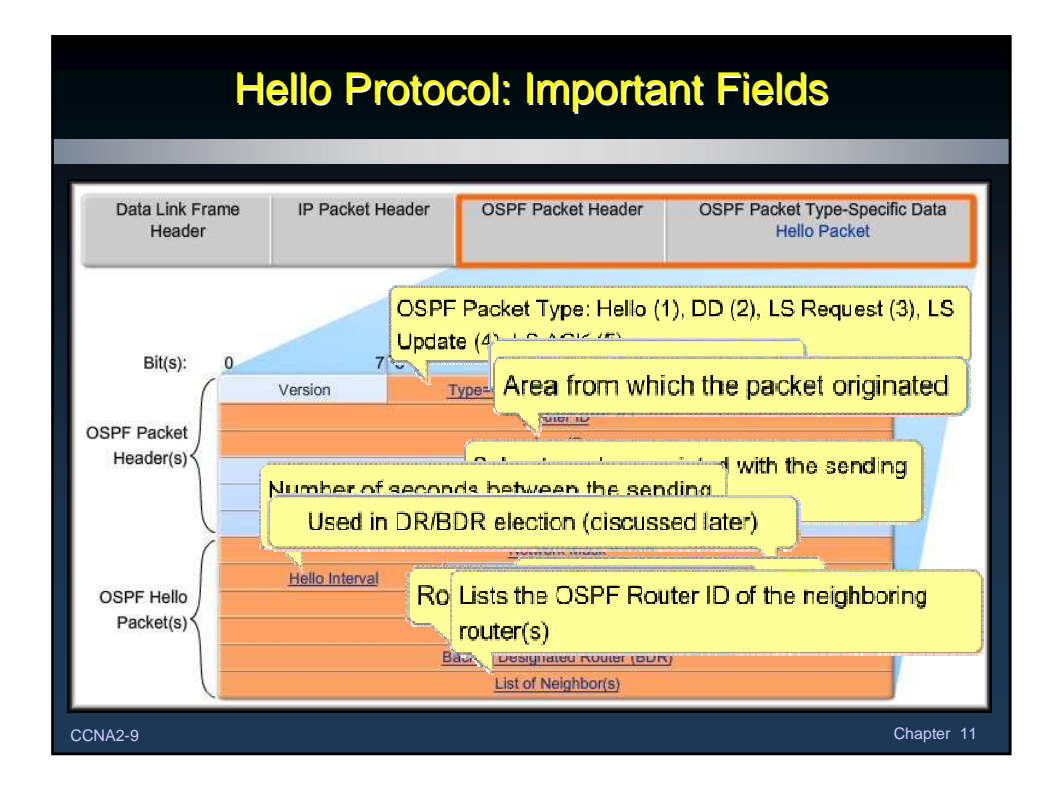

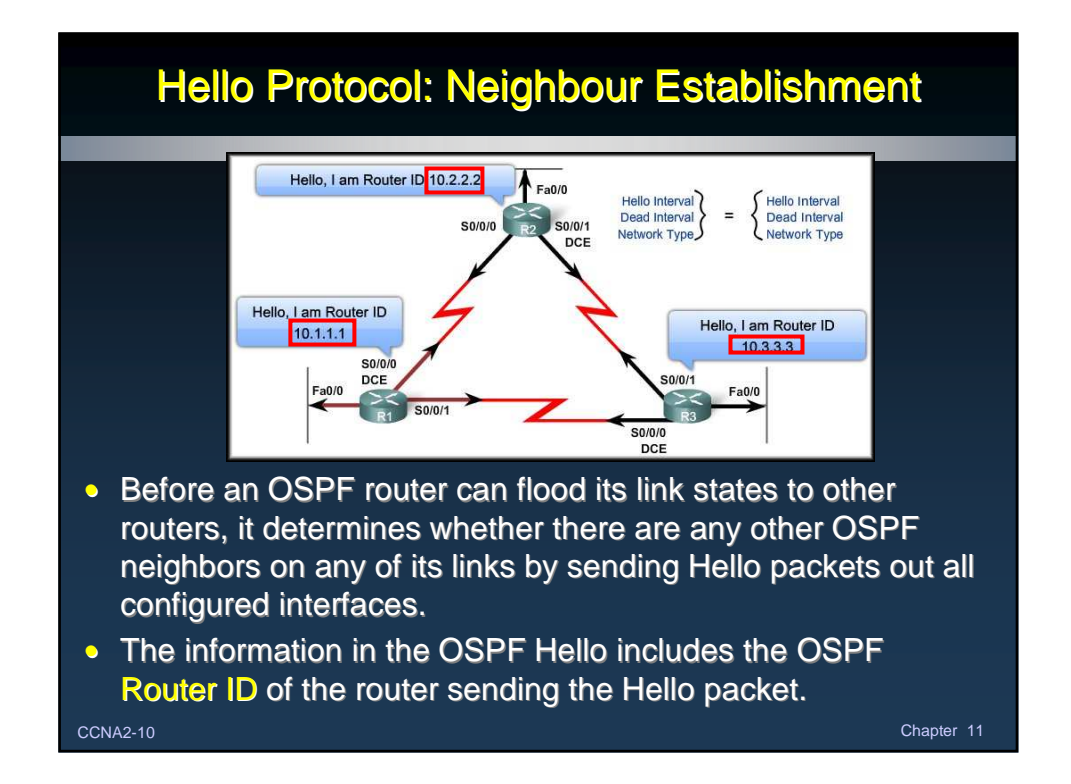

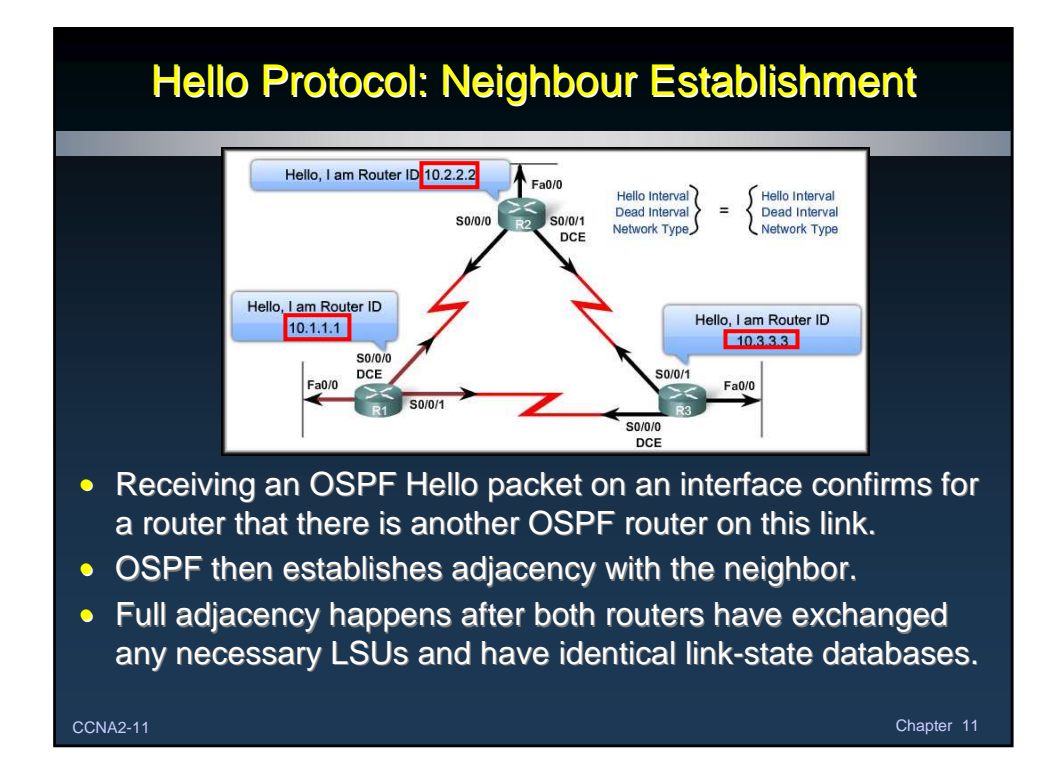

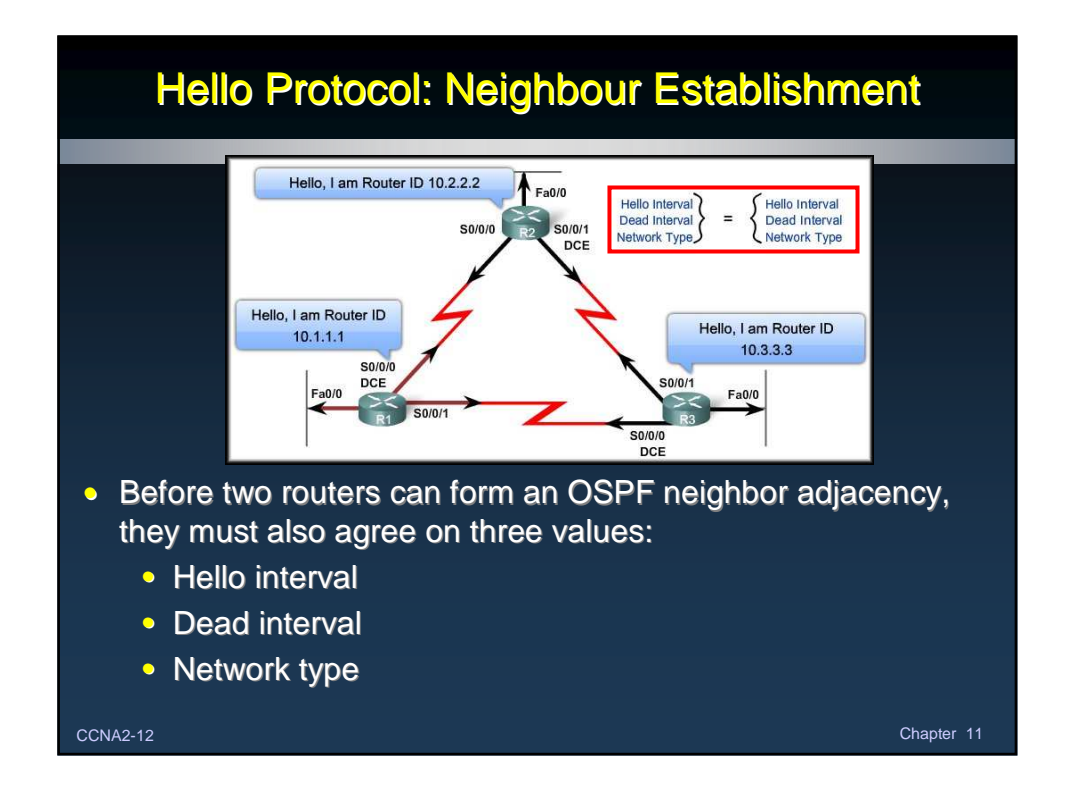

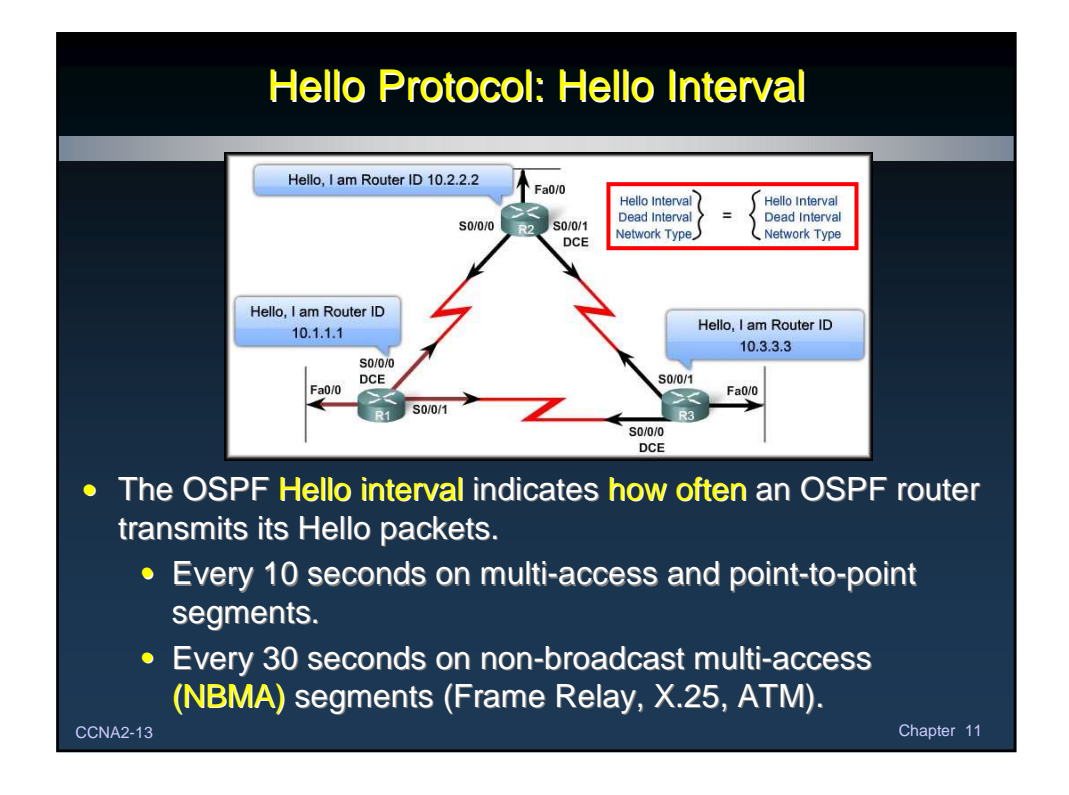

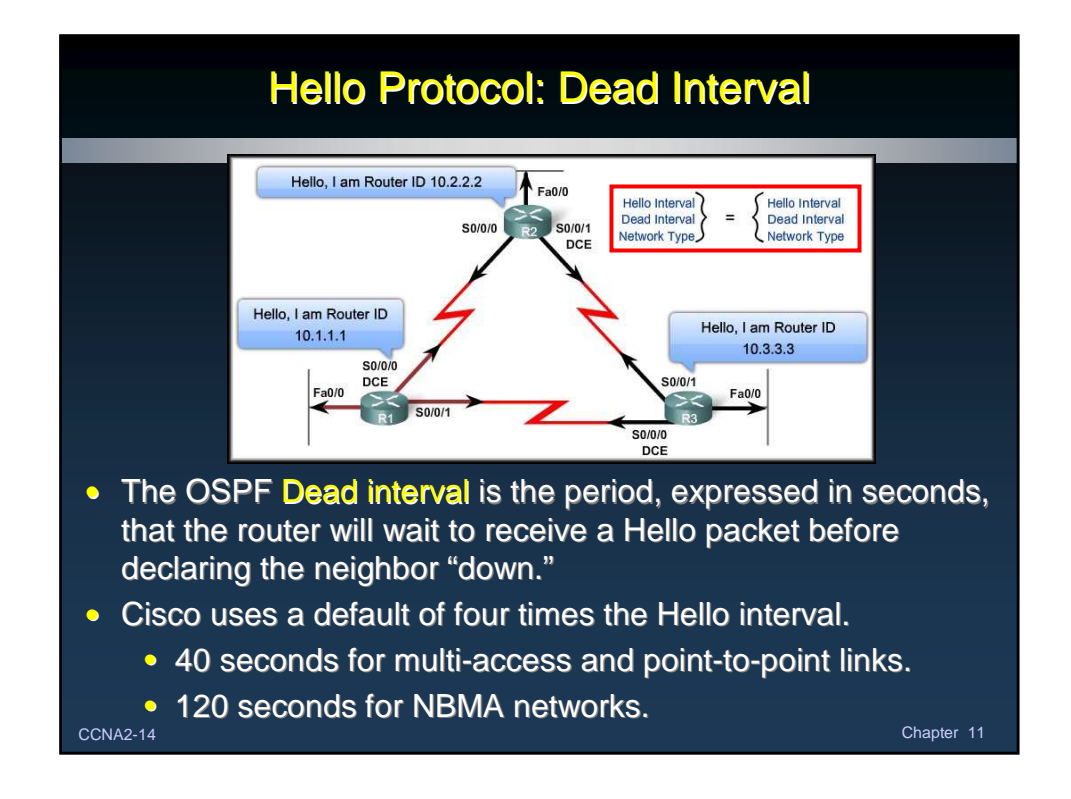

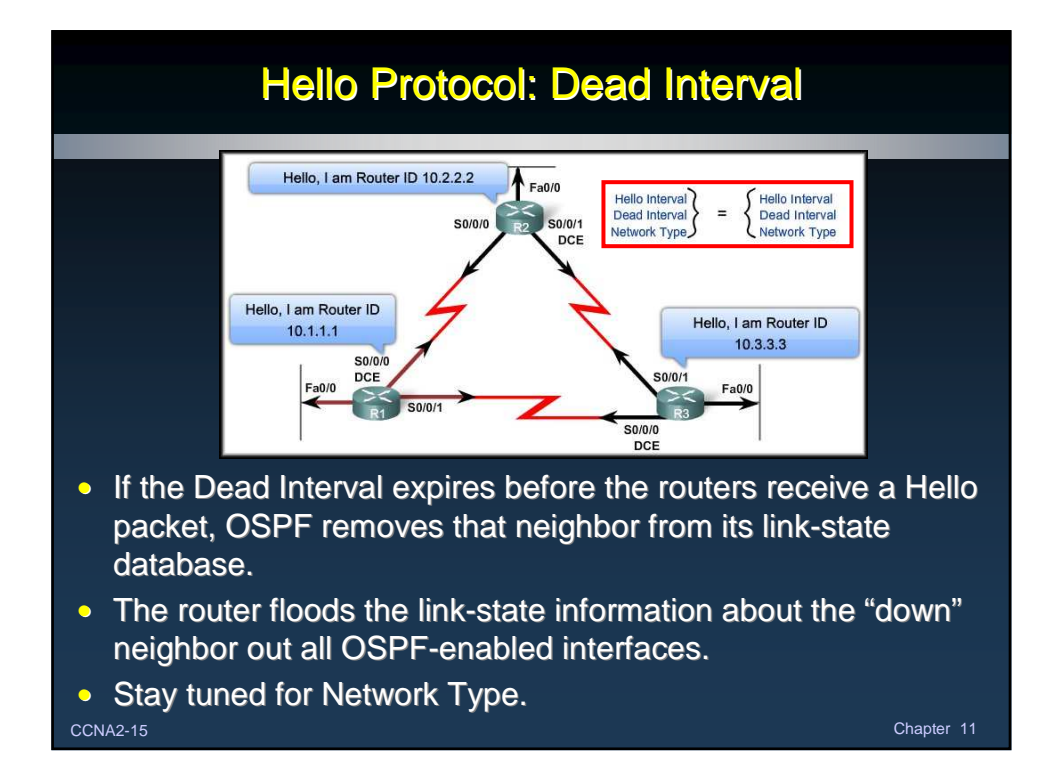

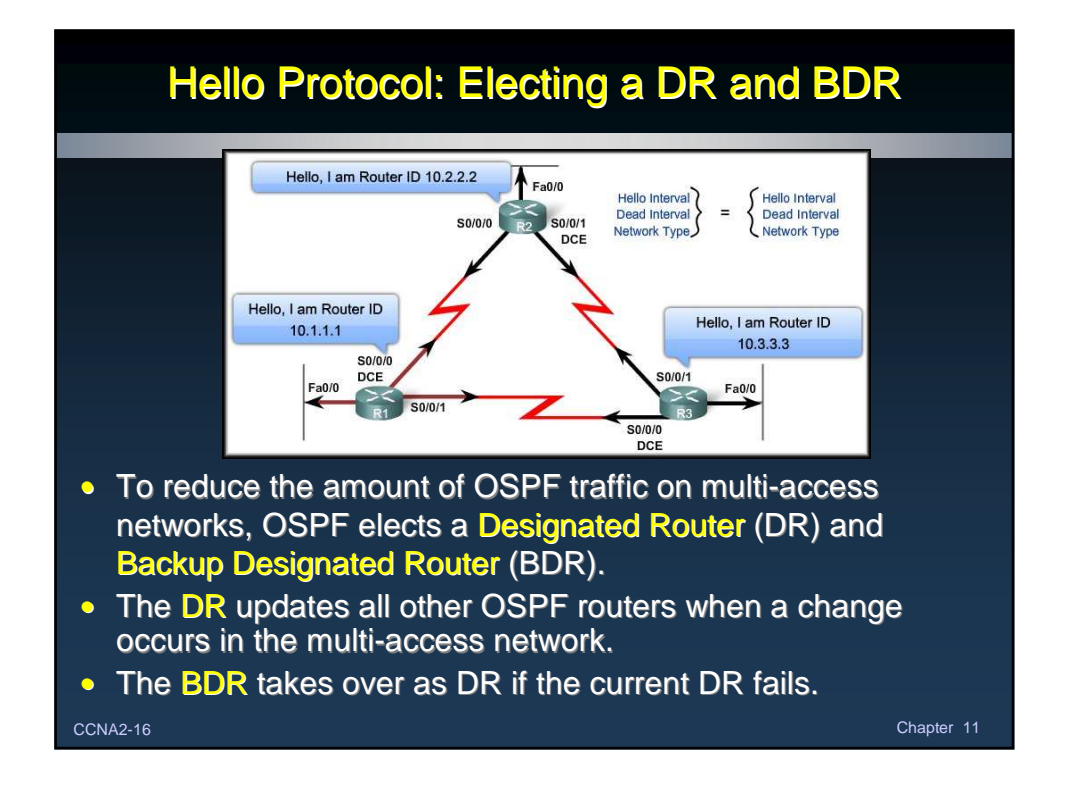

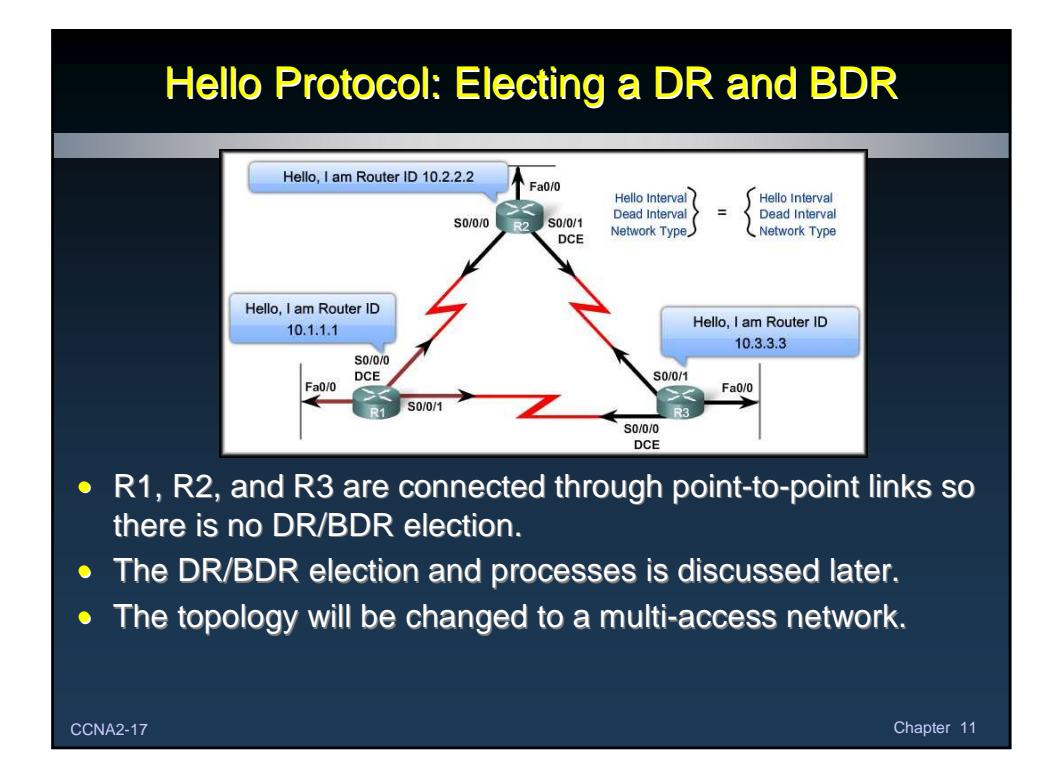

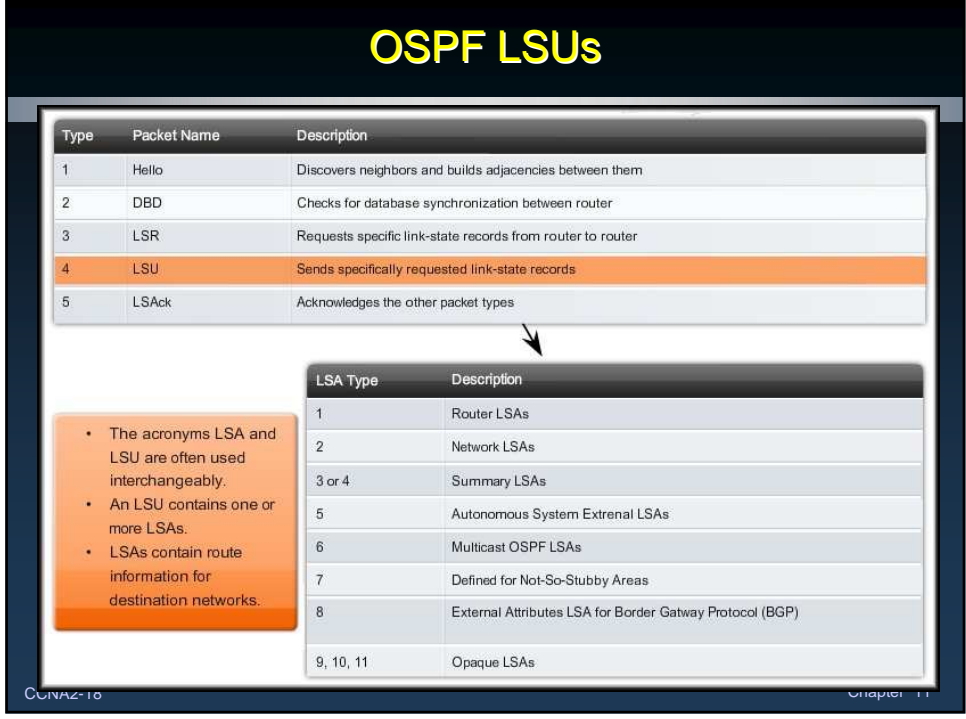

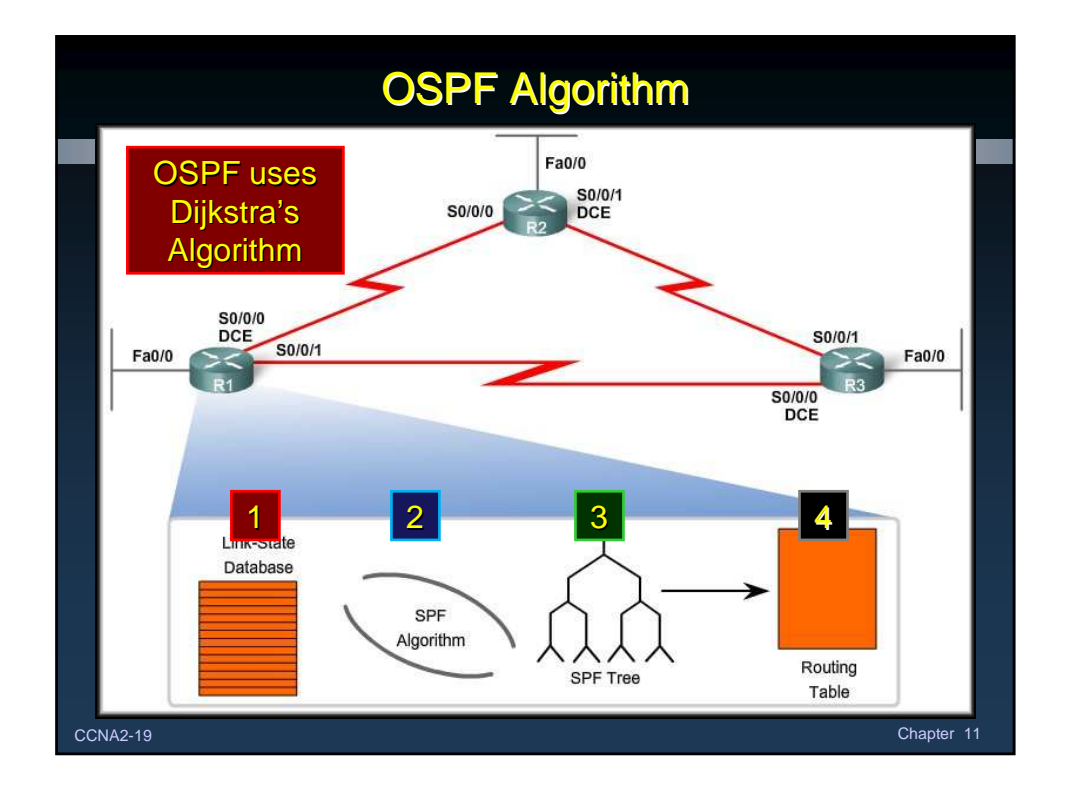

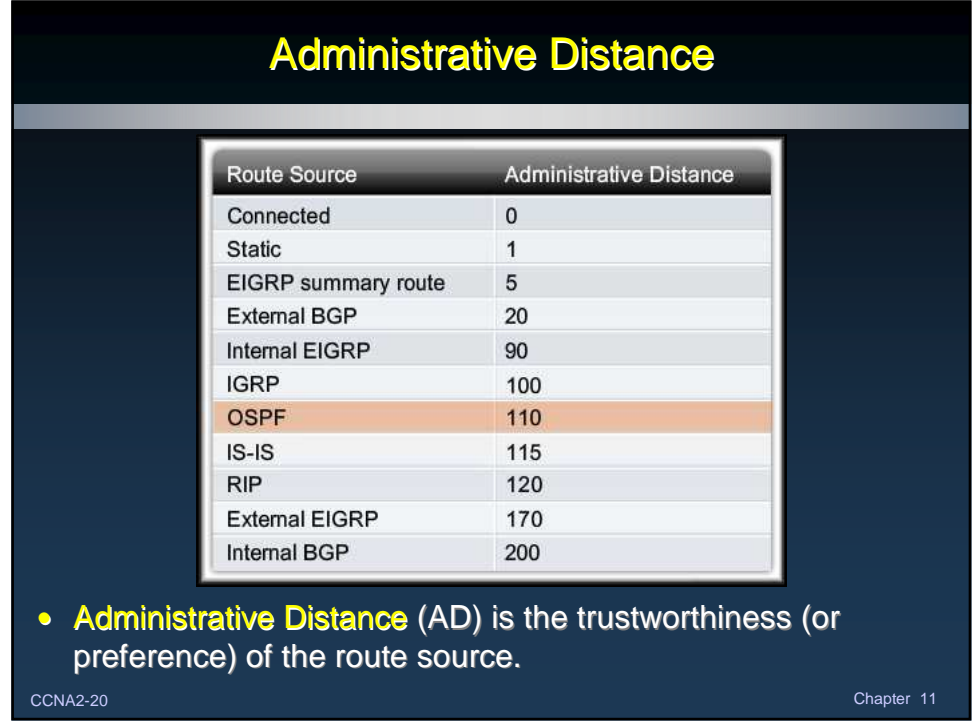

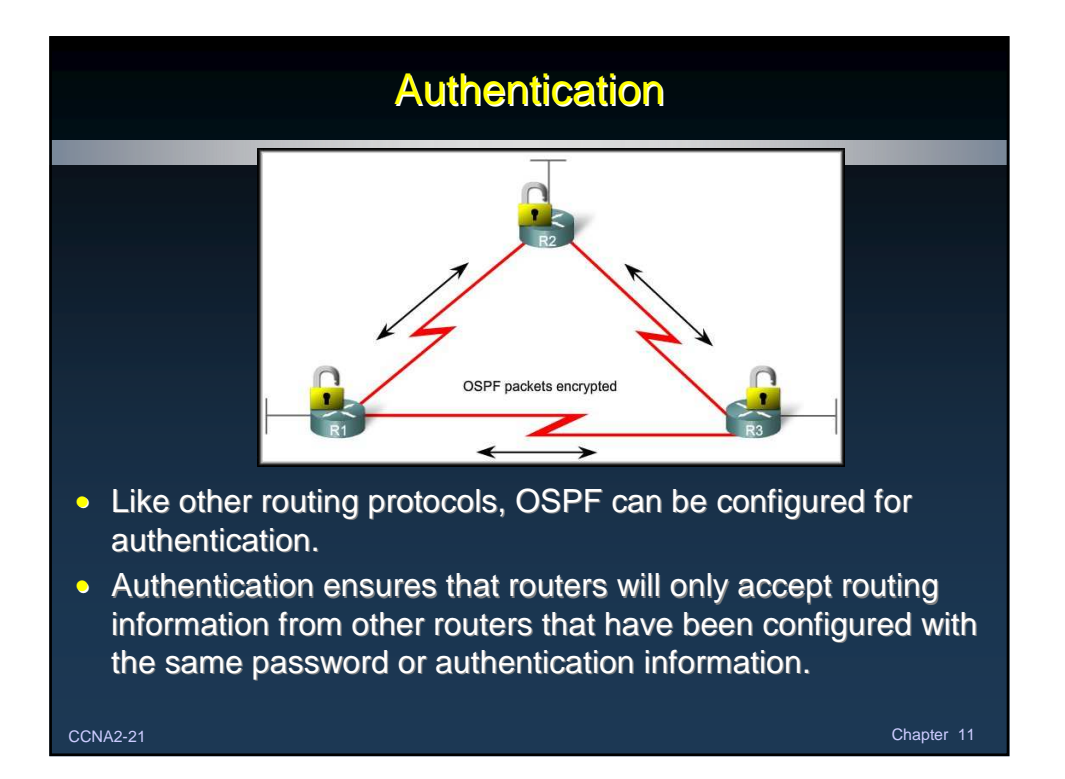

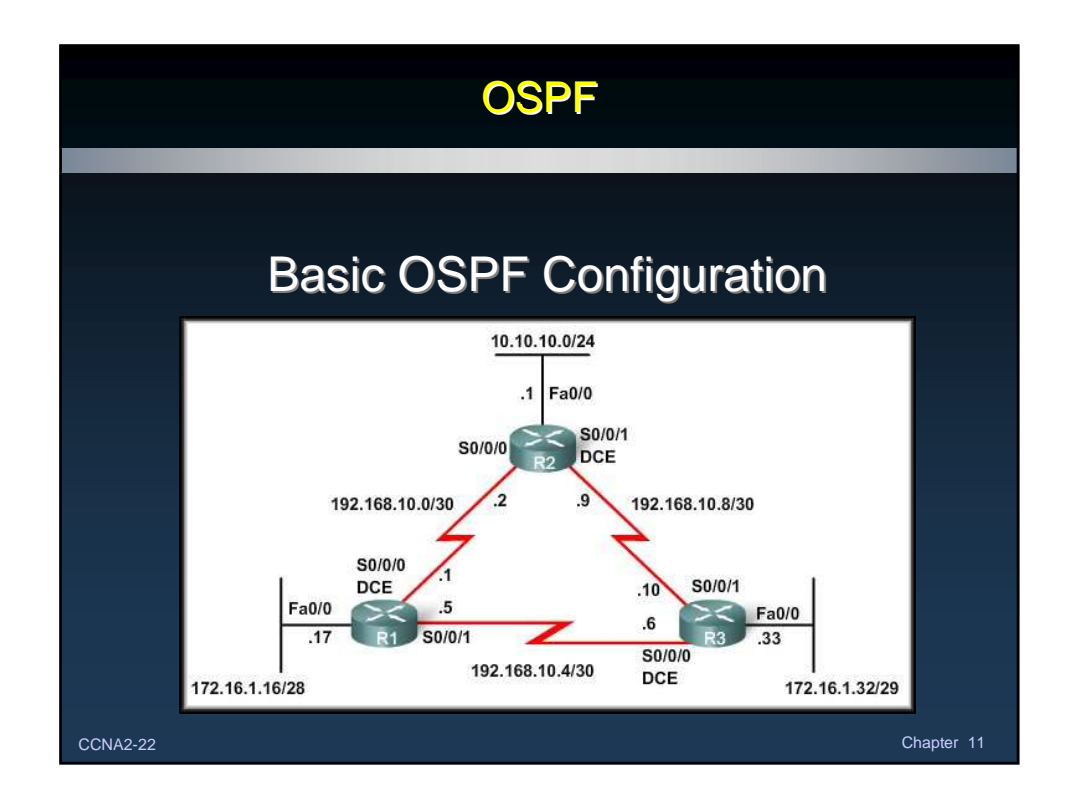

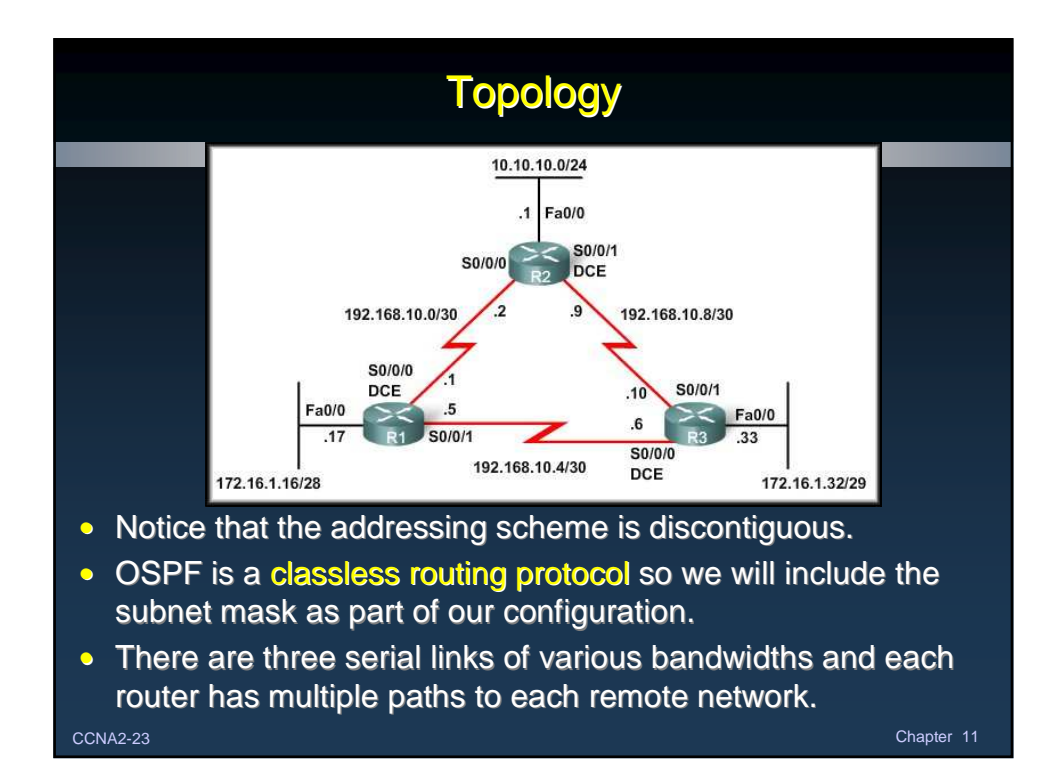

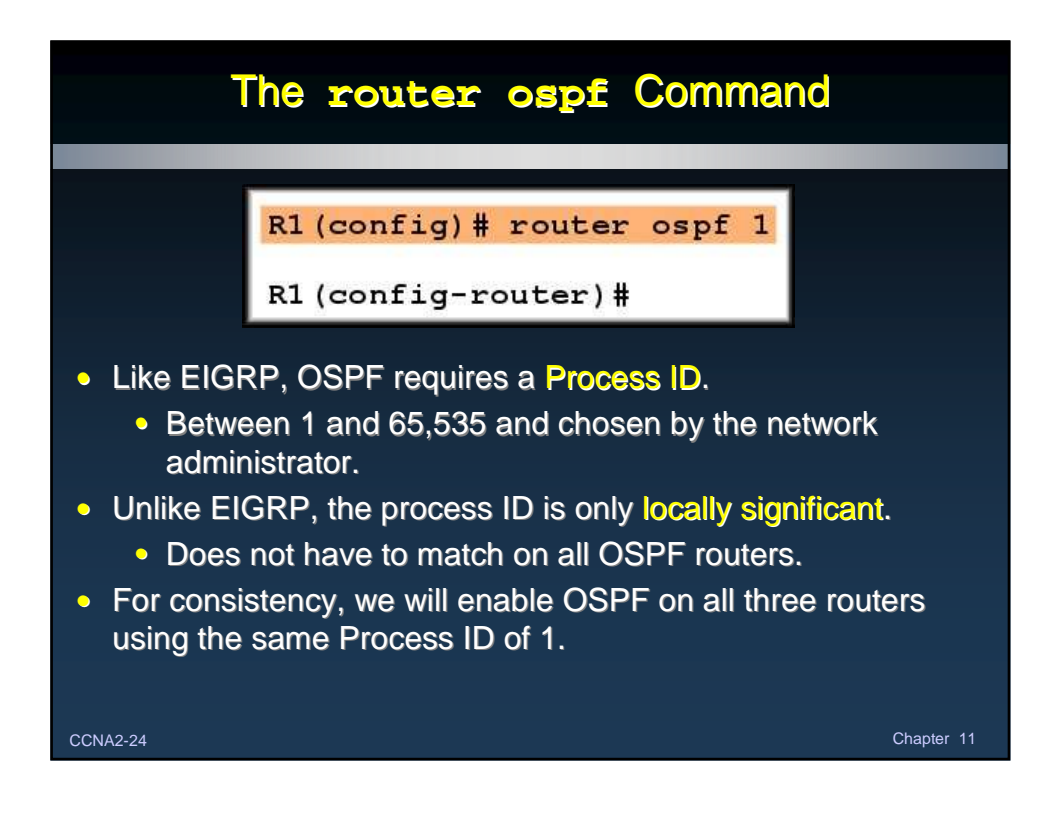

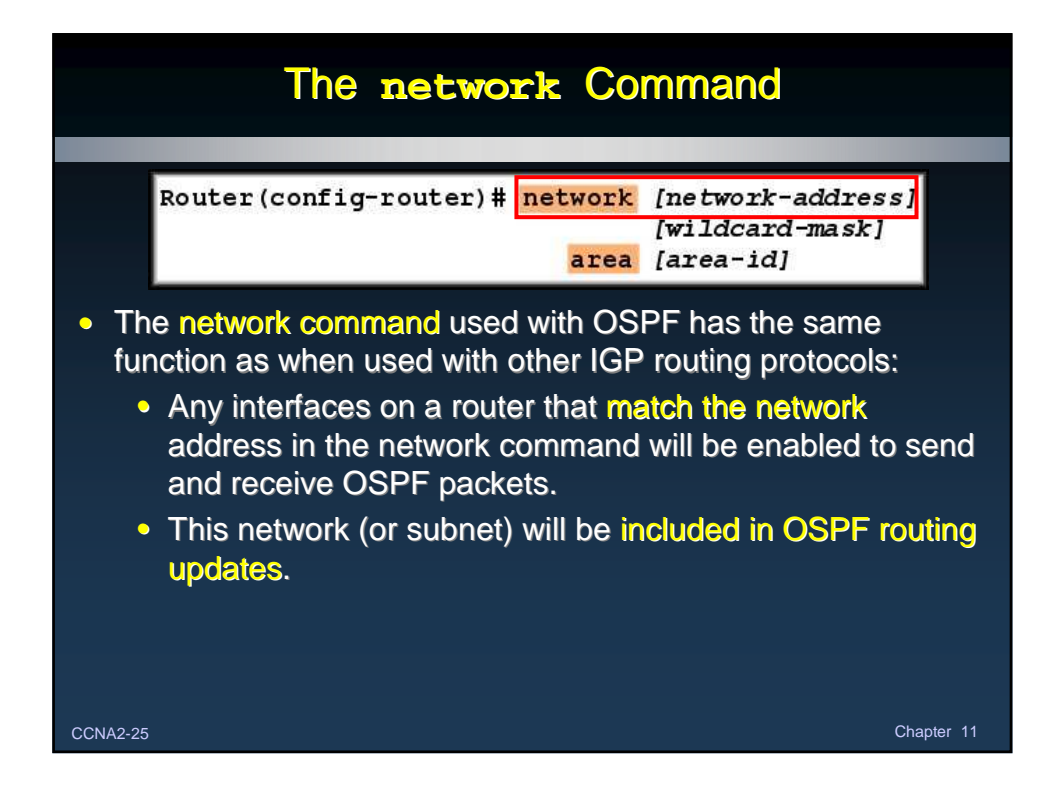

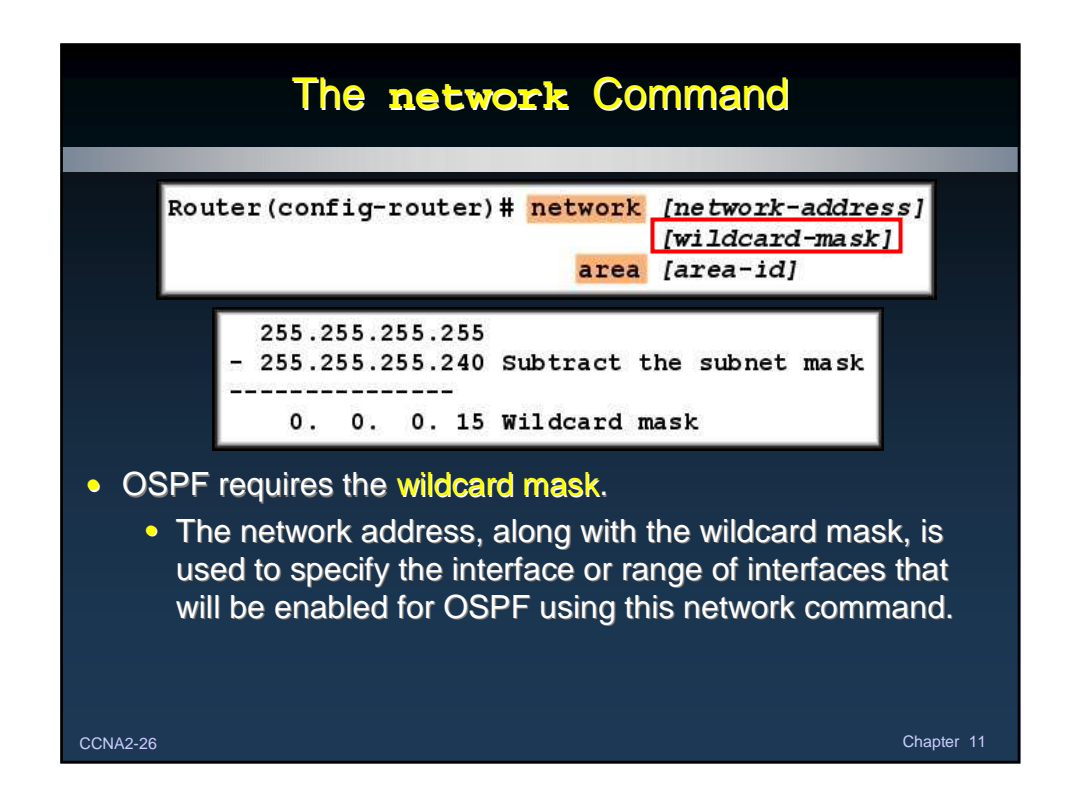

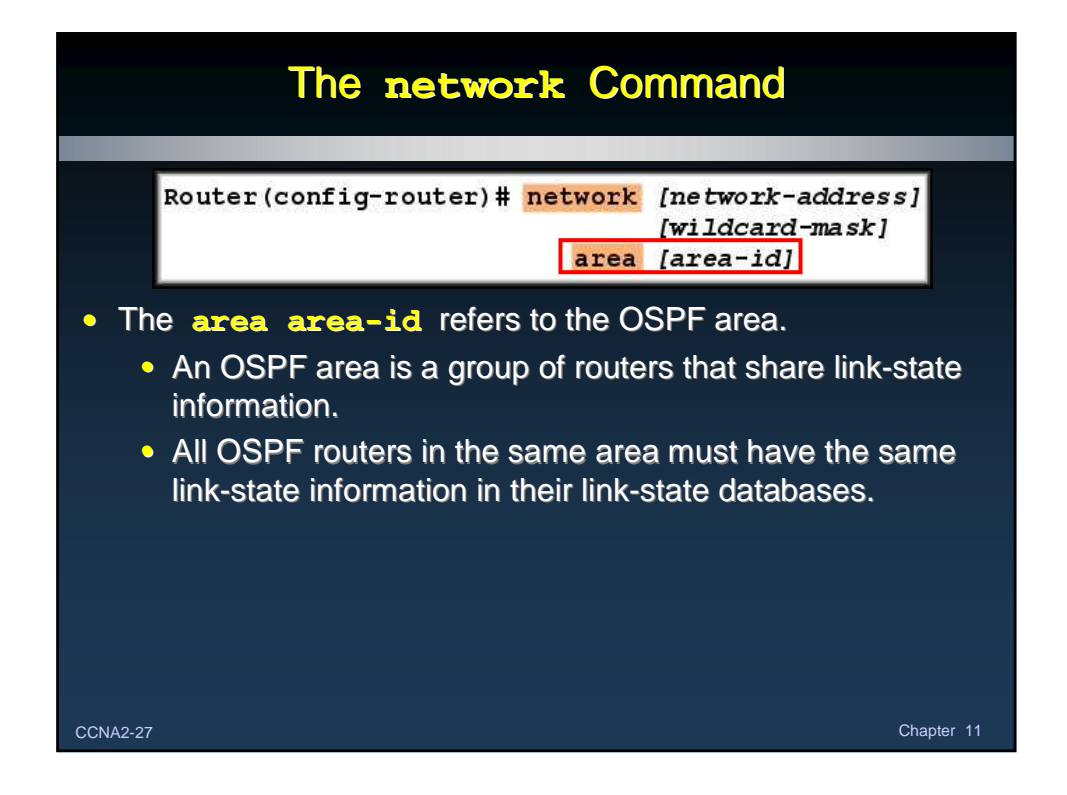

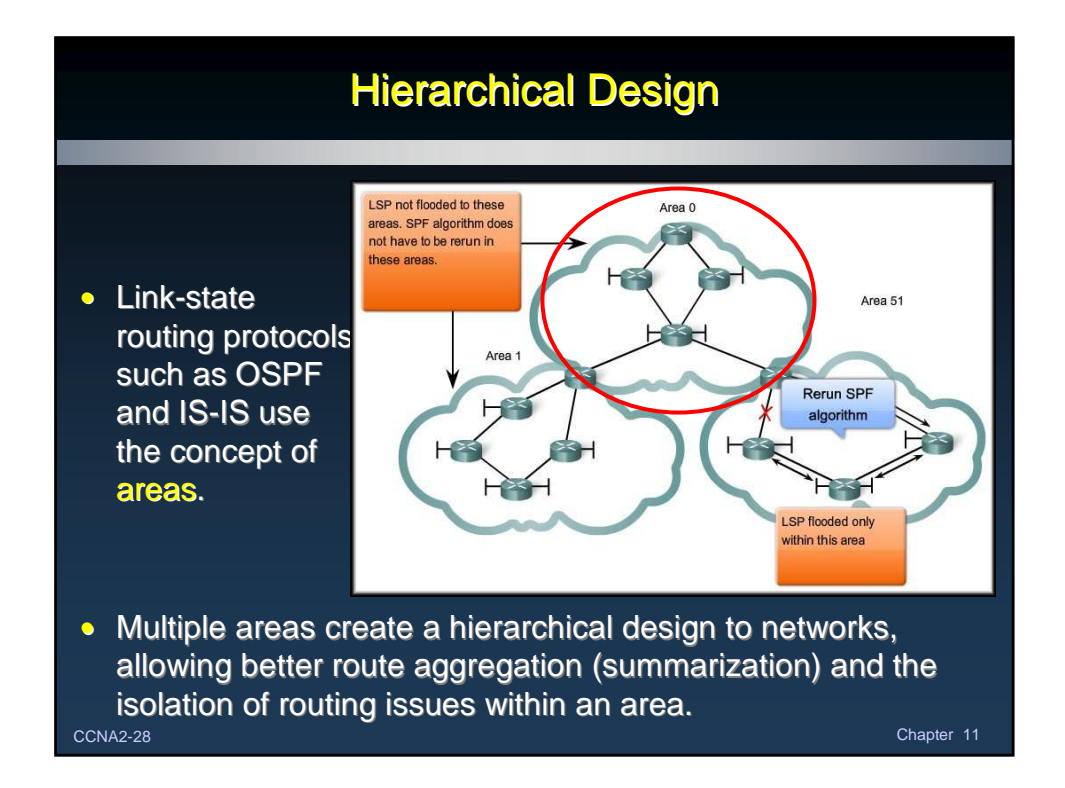

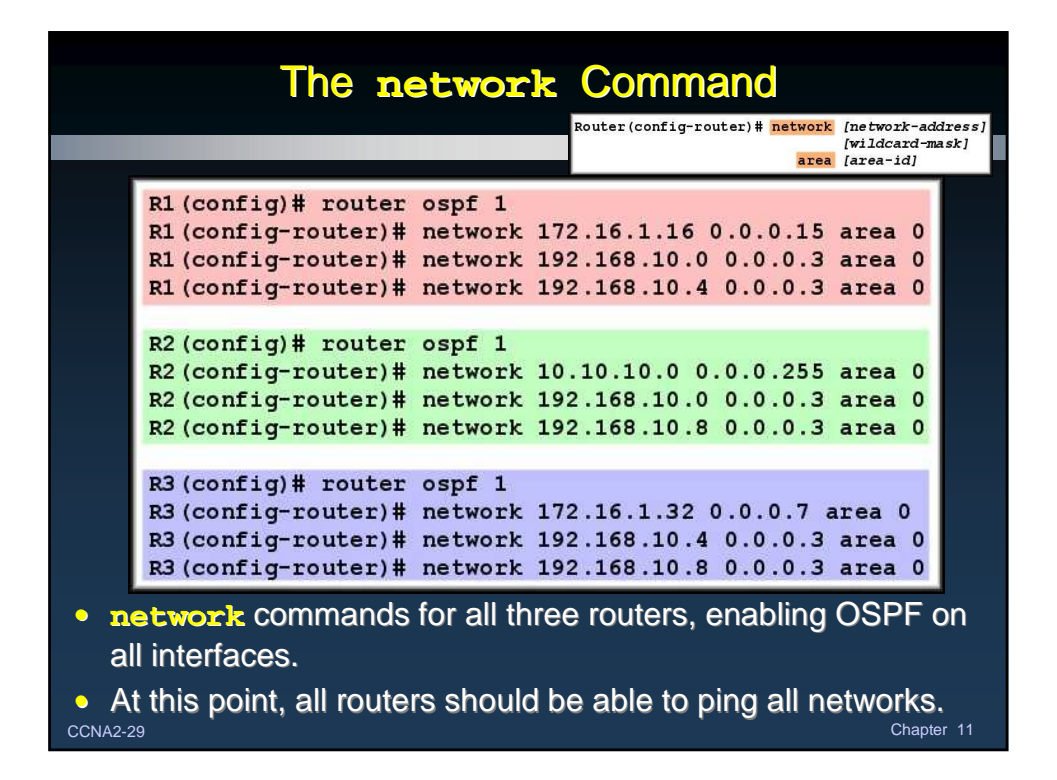

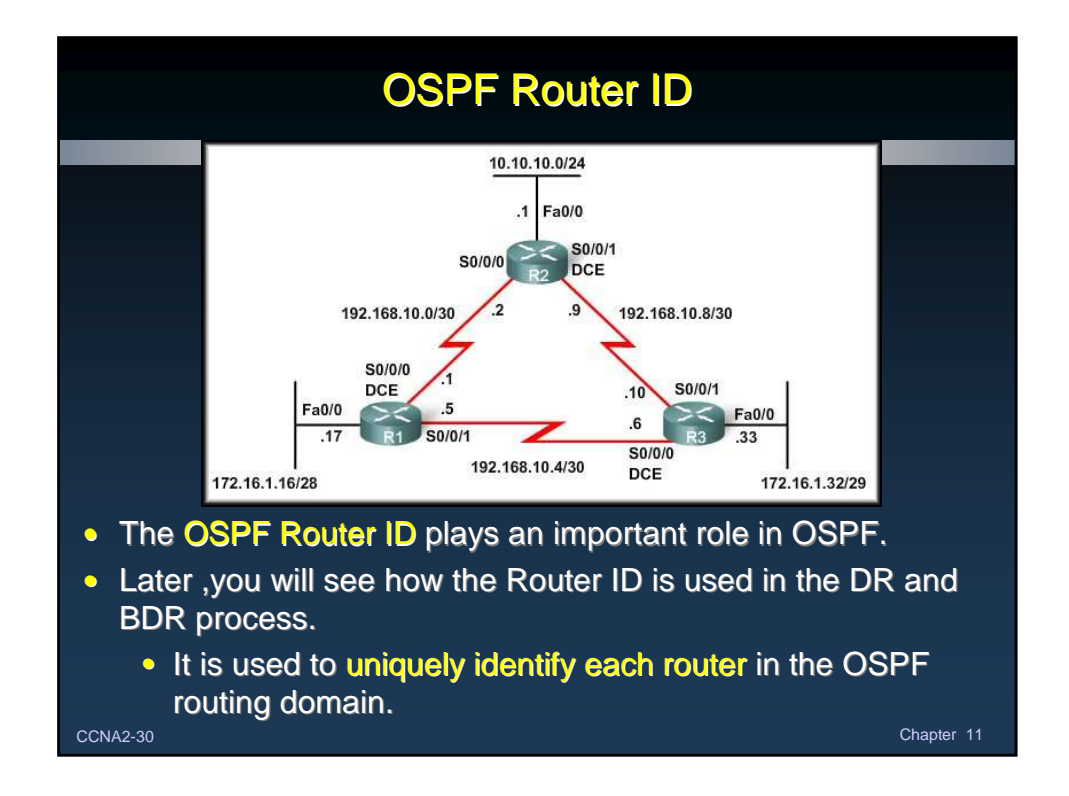

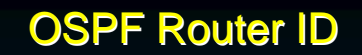

## • Highest Active IP Address:

- A Router ID is simply an IP address.
- Cisco routers derive the router ID based on three criteria and with the following precedence:
- 1.Use the IP address configured with the OSPF **router-id** command.
- 2.If the Router ID is not configured, the router chooses the highest IP address of any of its loopback interfaces.
- 3.If no loopback interfaces are configured, the router chooses the highest active IP address of any of its physical interfaces.

CCNA2-31 Chapter 11

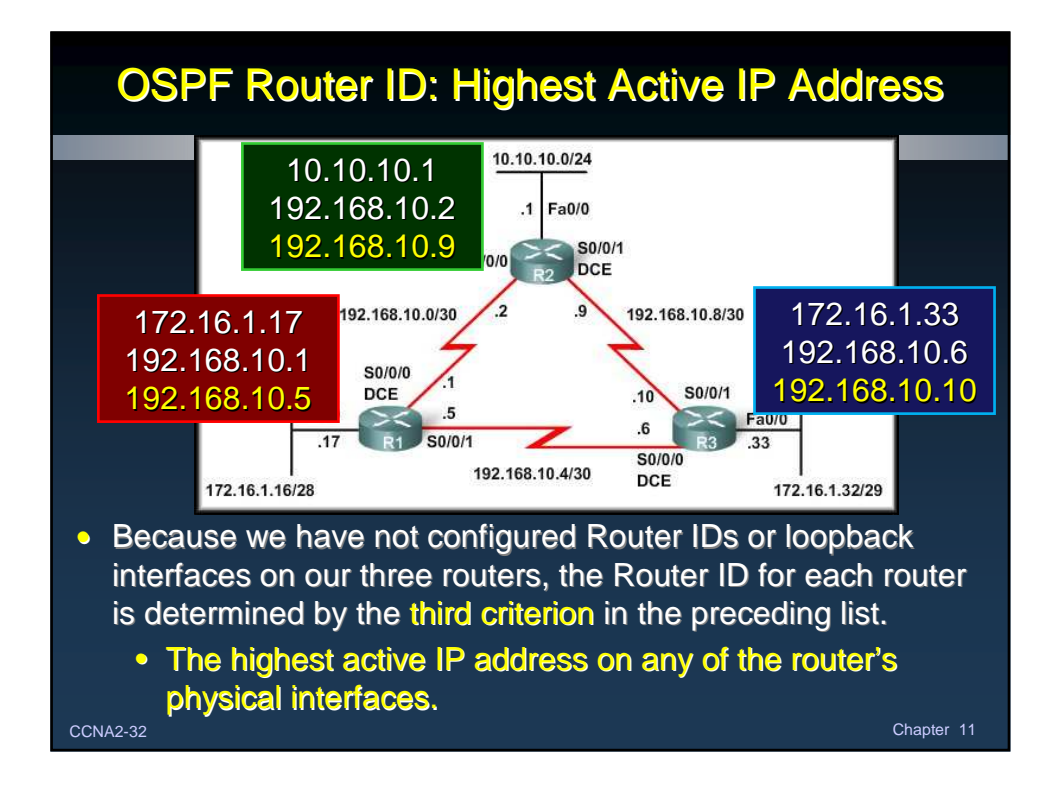

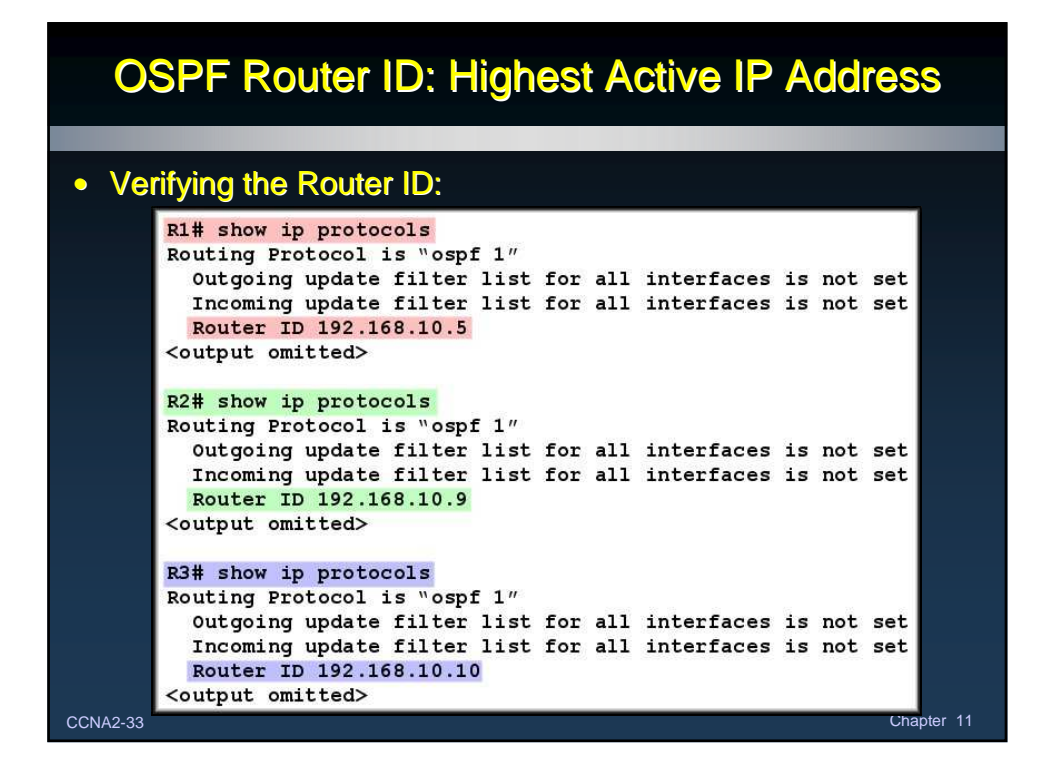

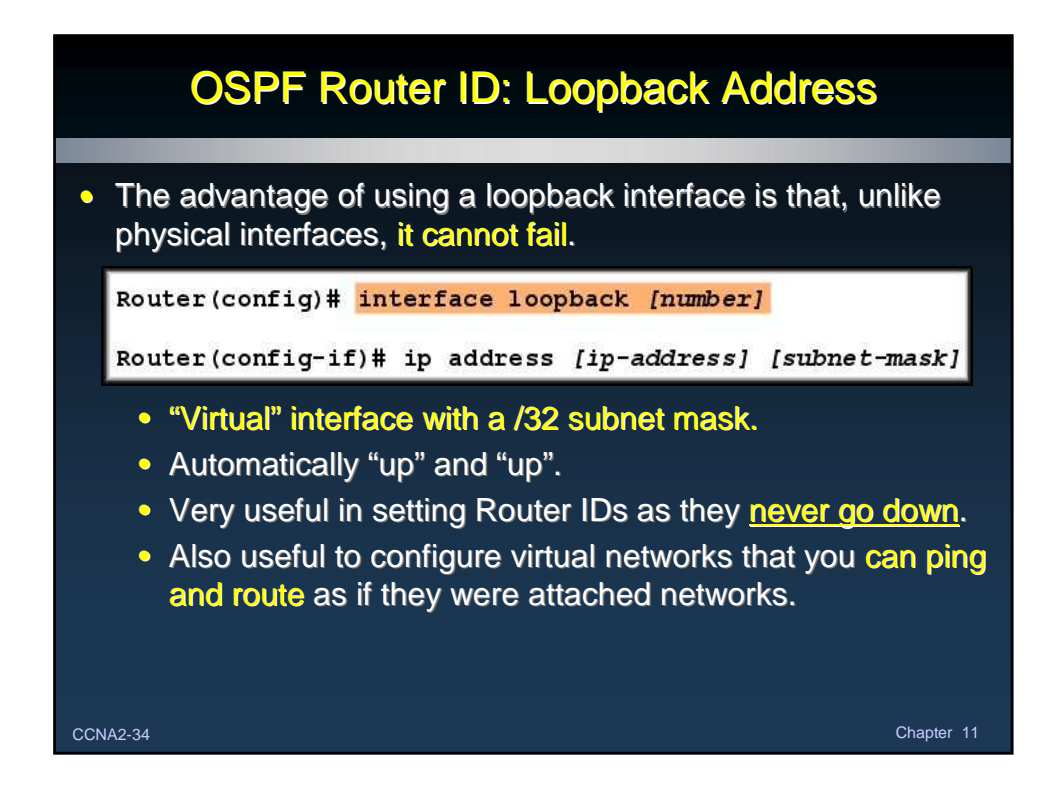

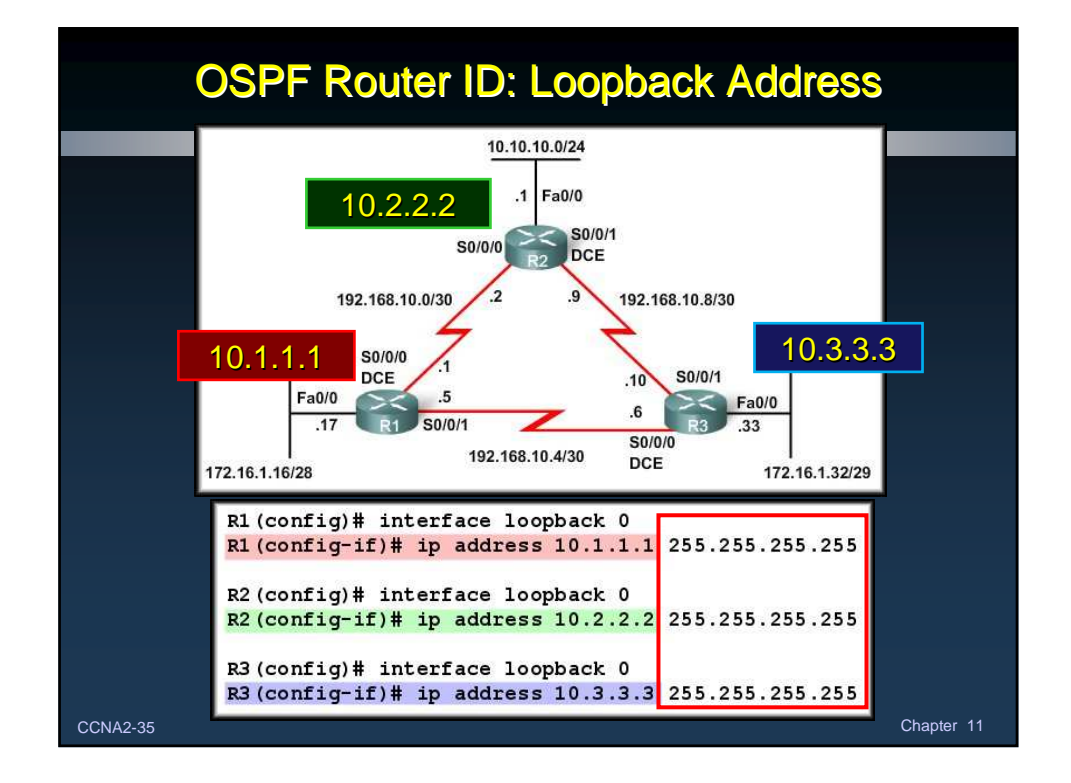

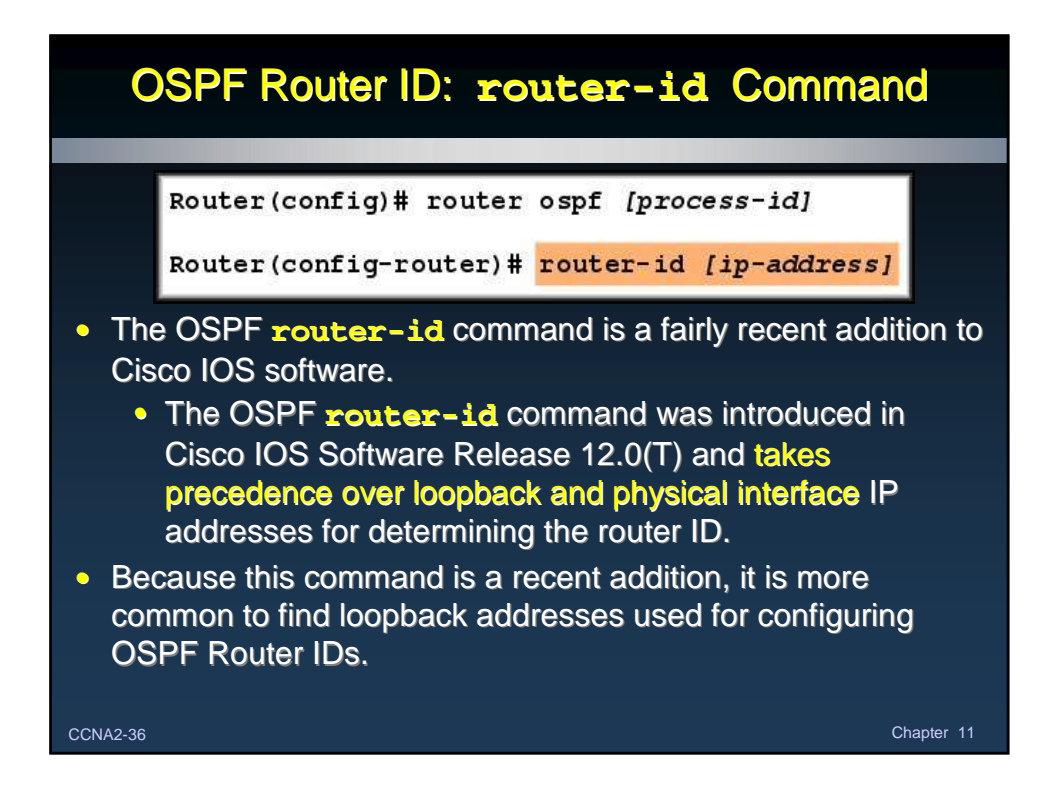

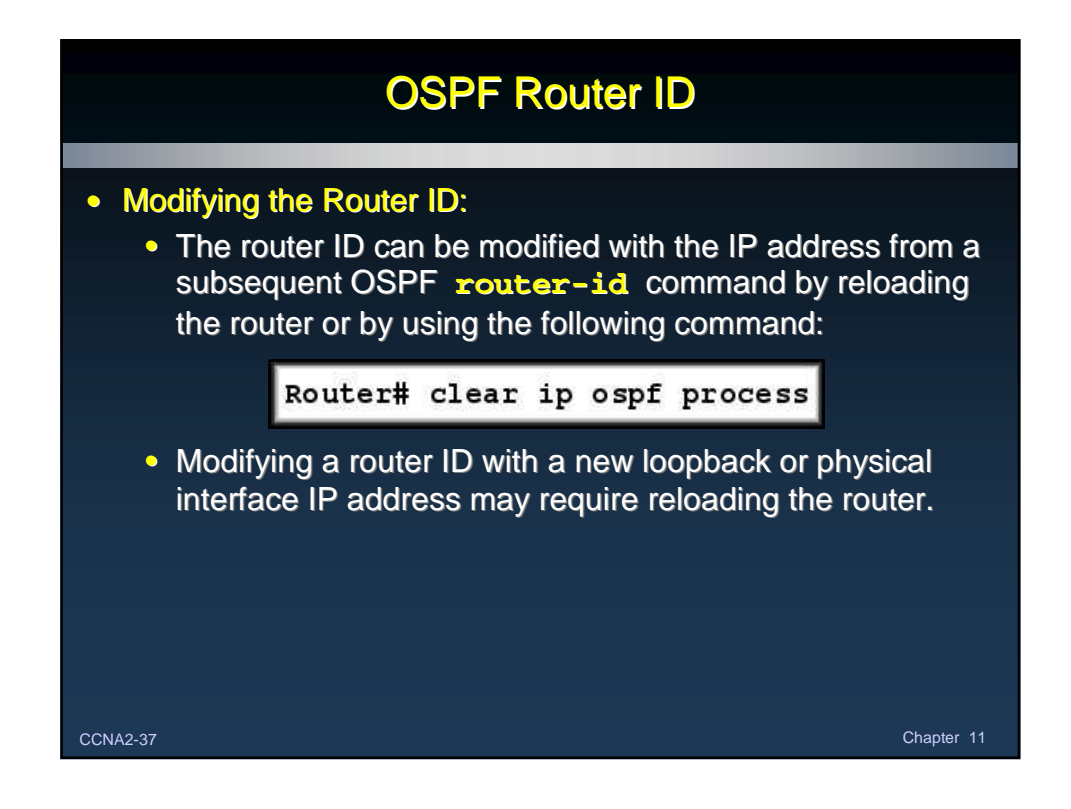

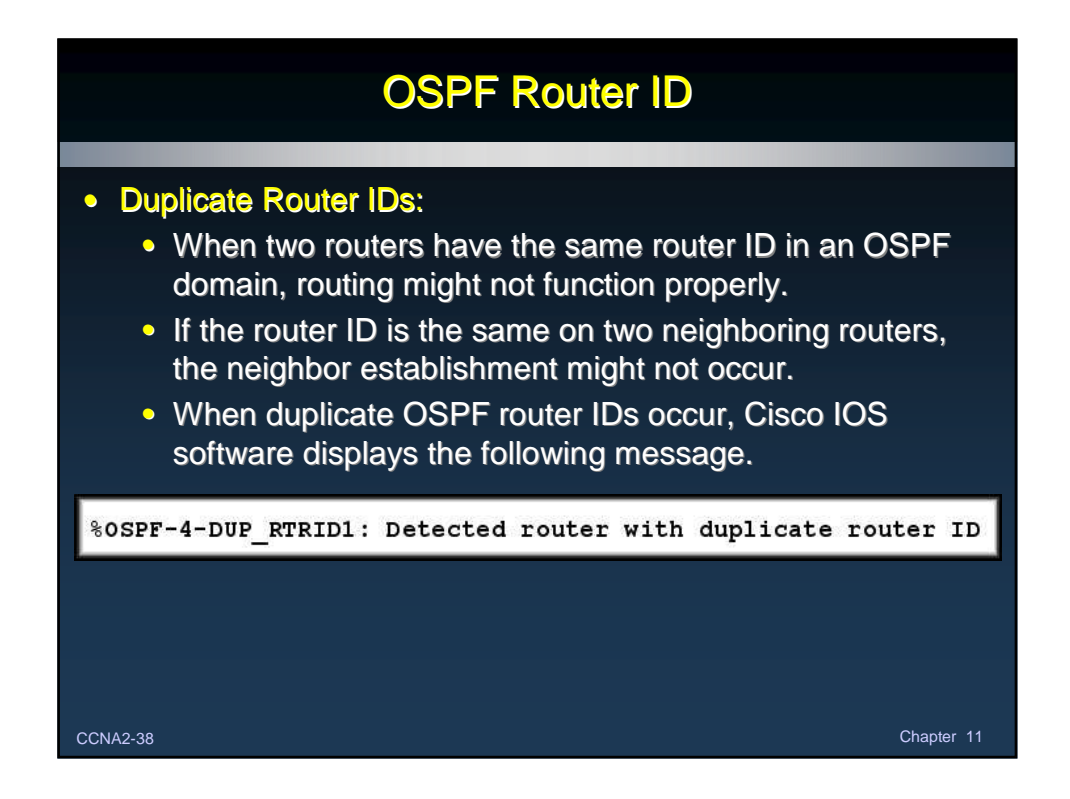

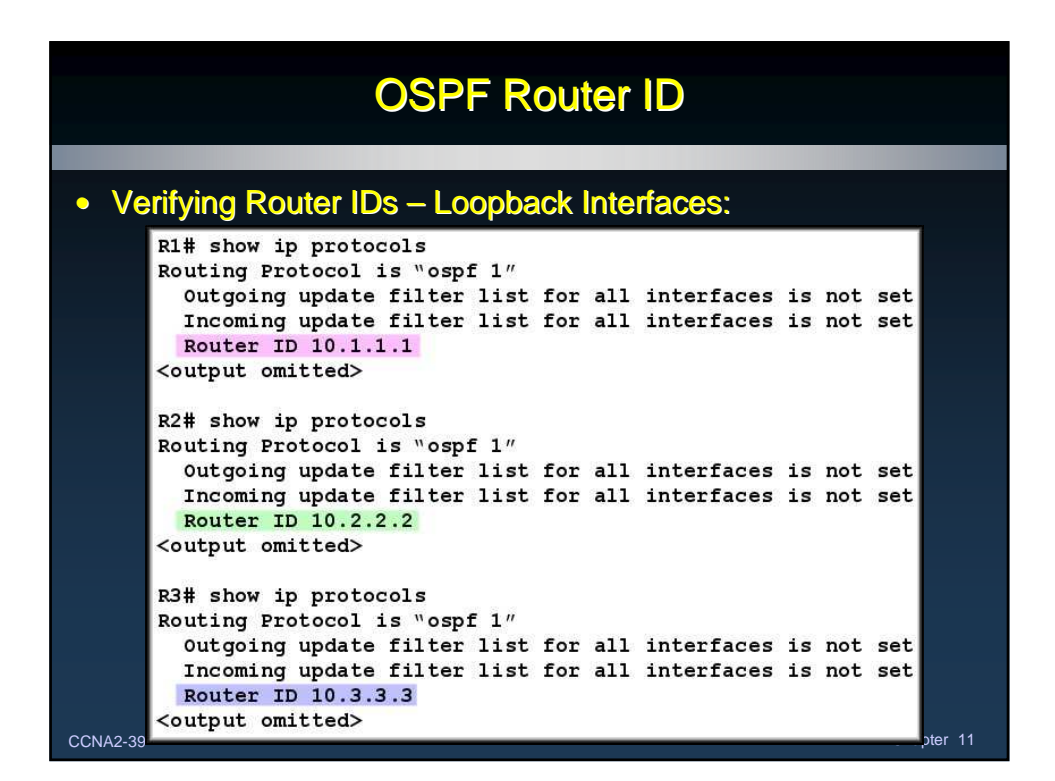

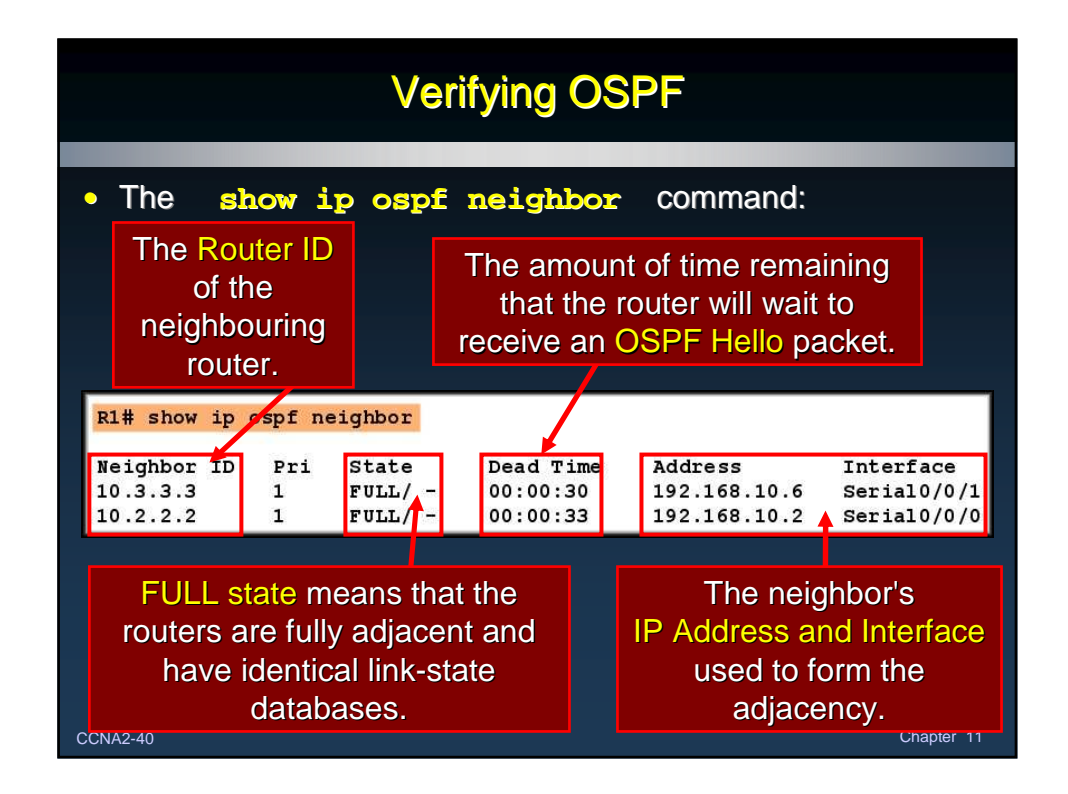

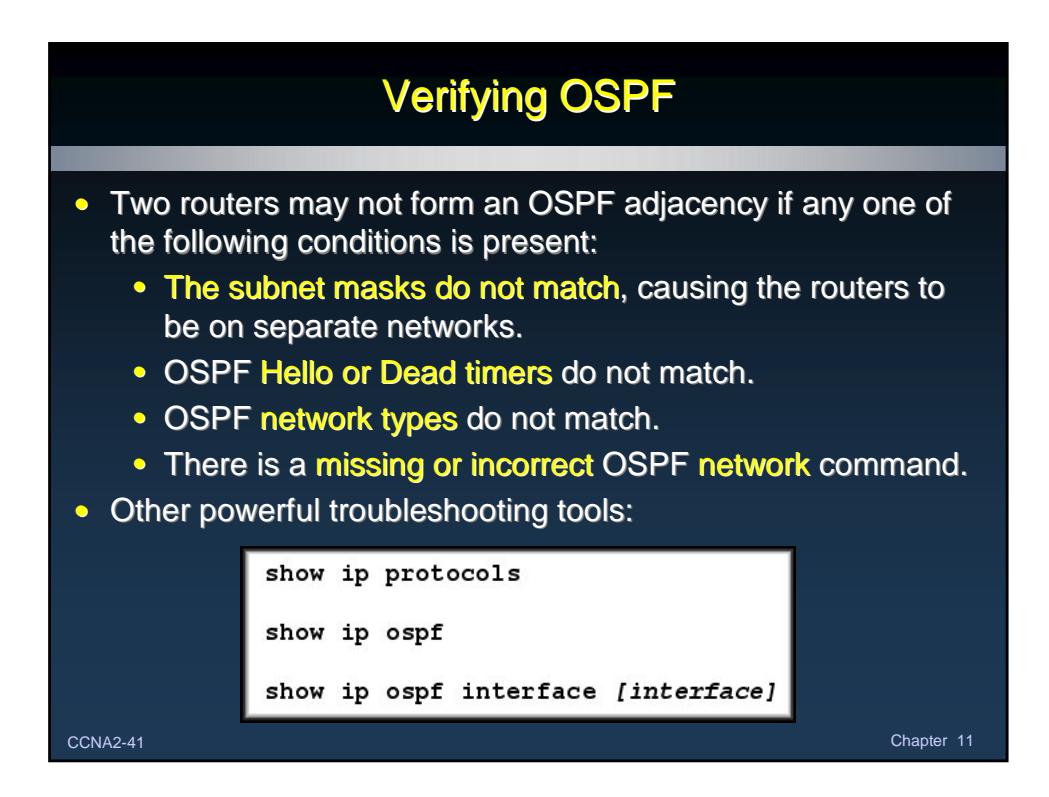

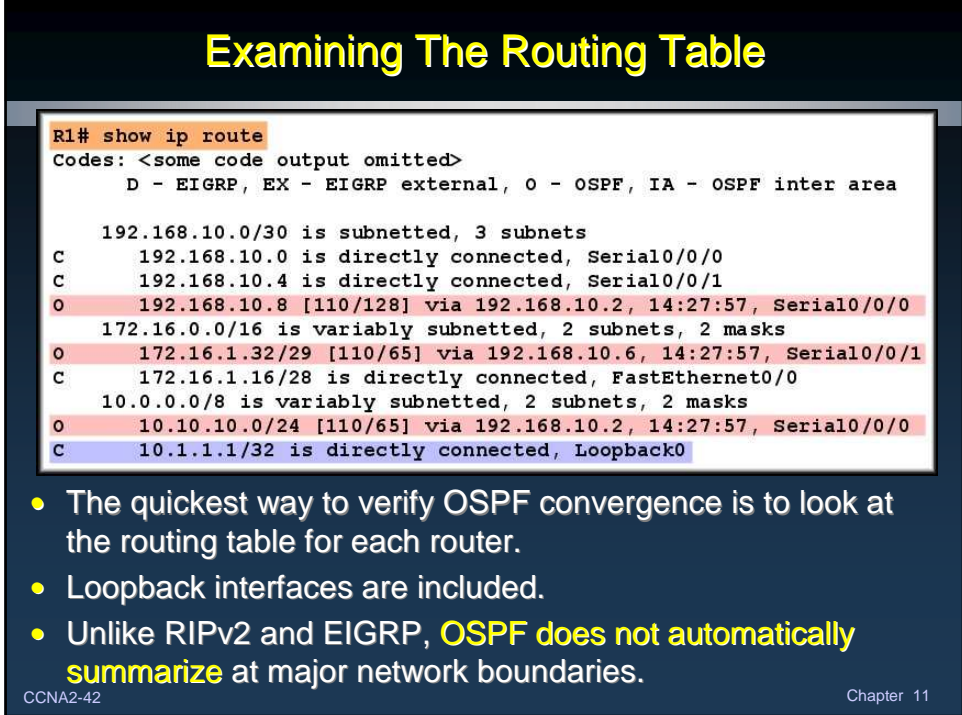

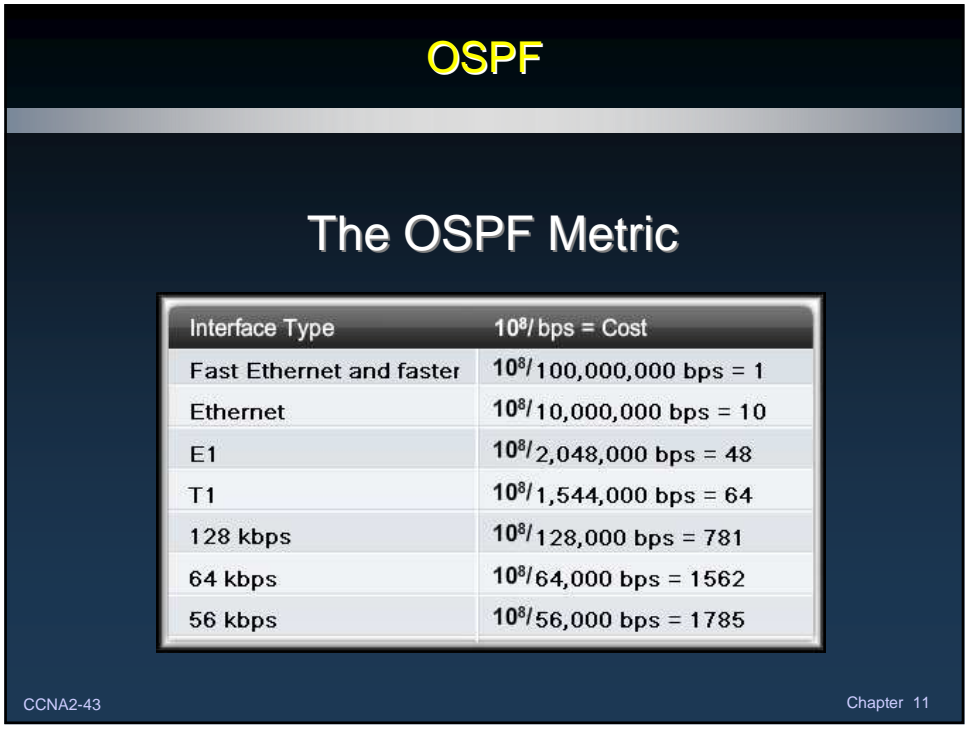

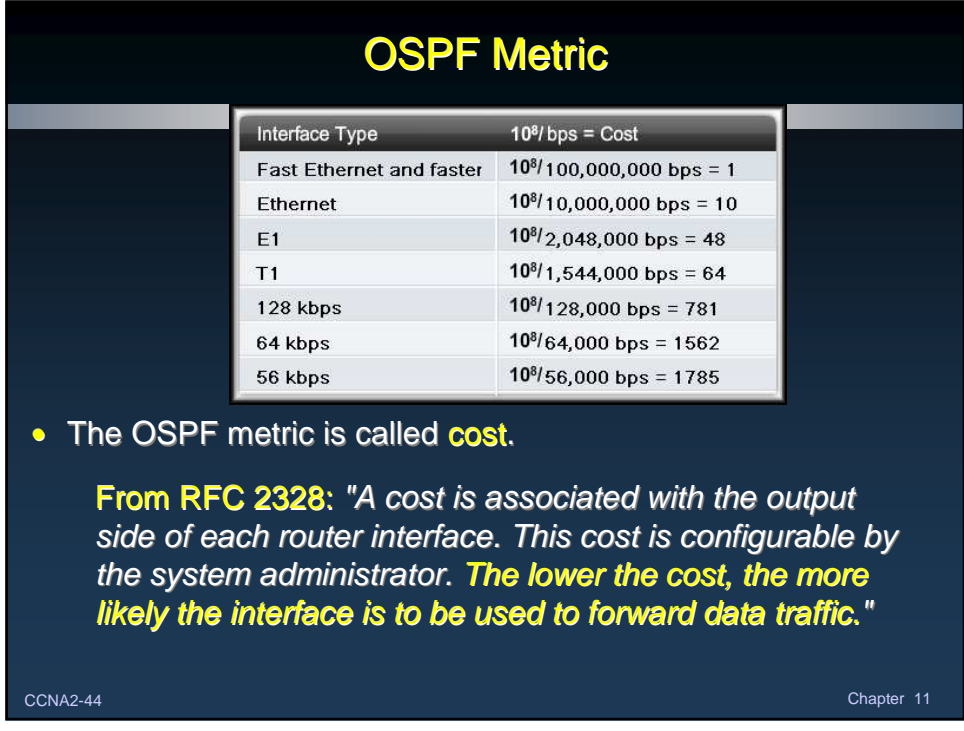

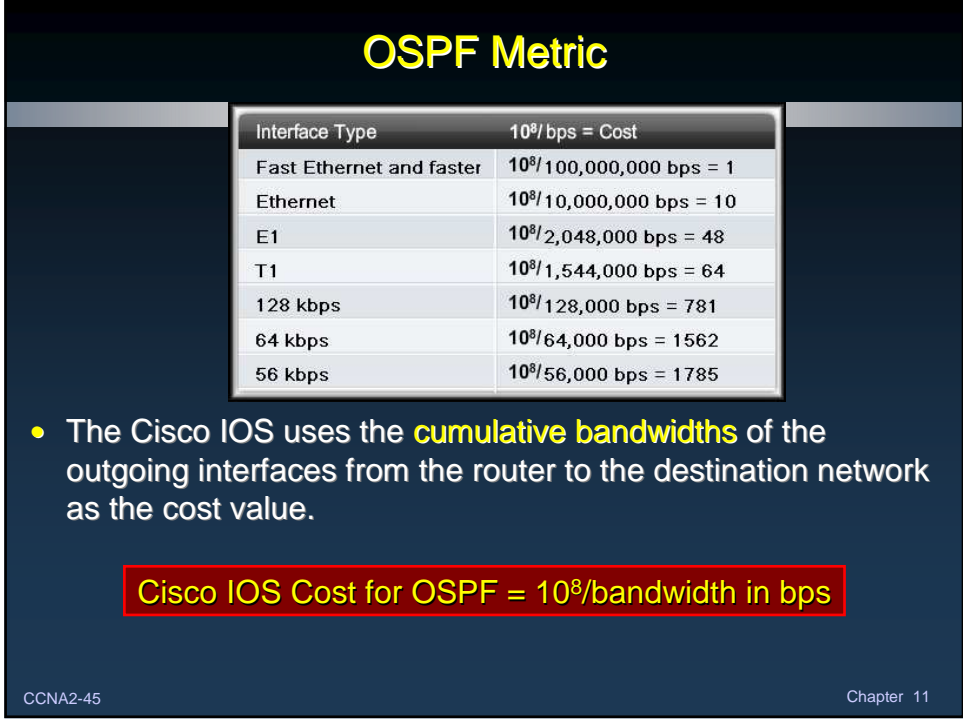

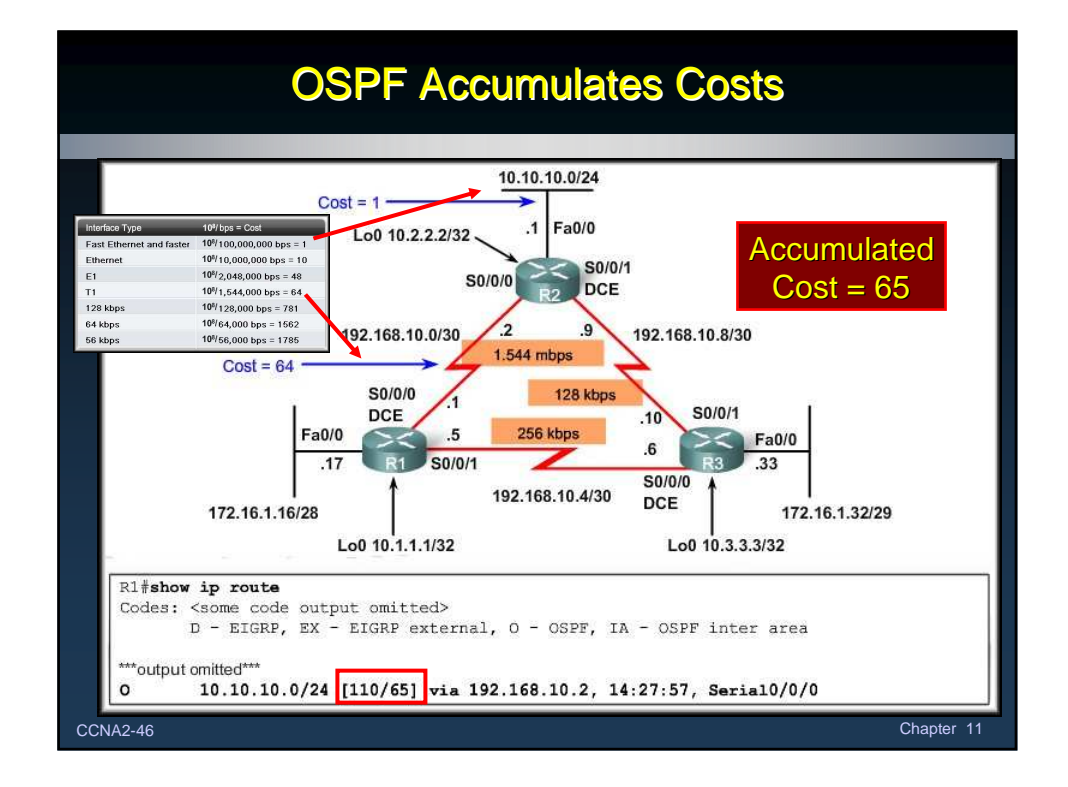

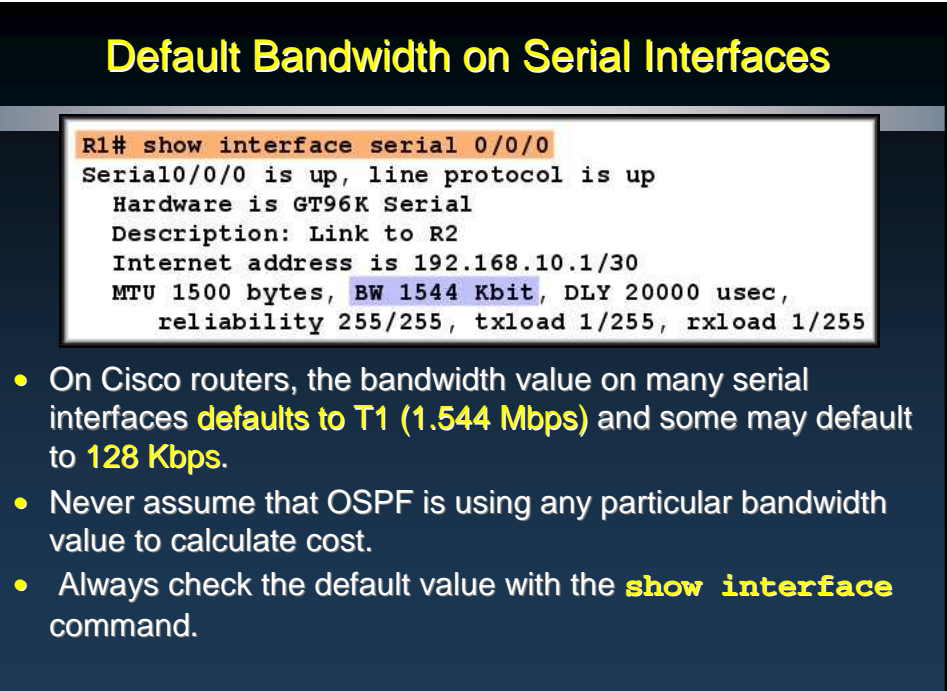

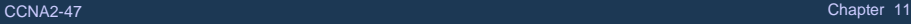

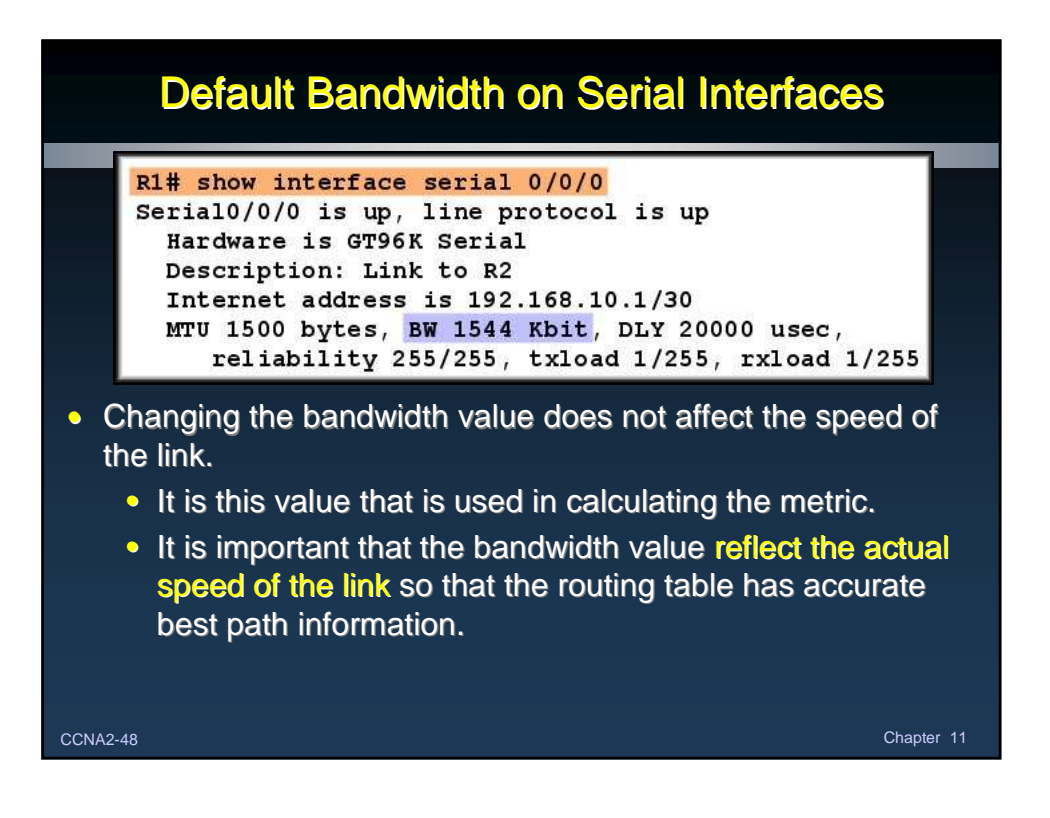

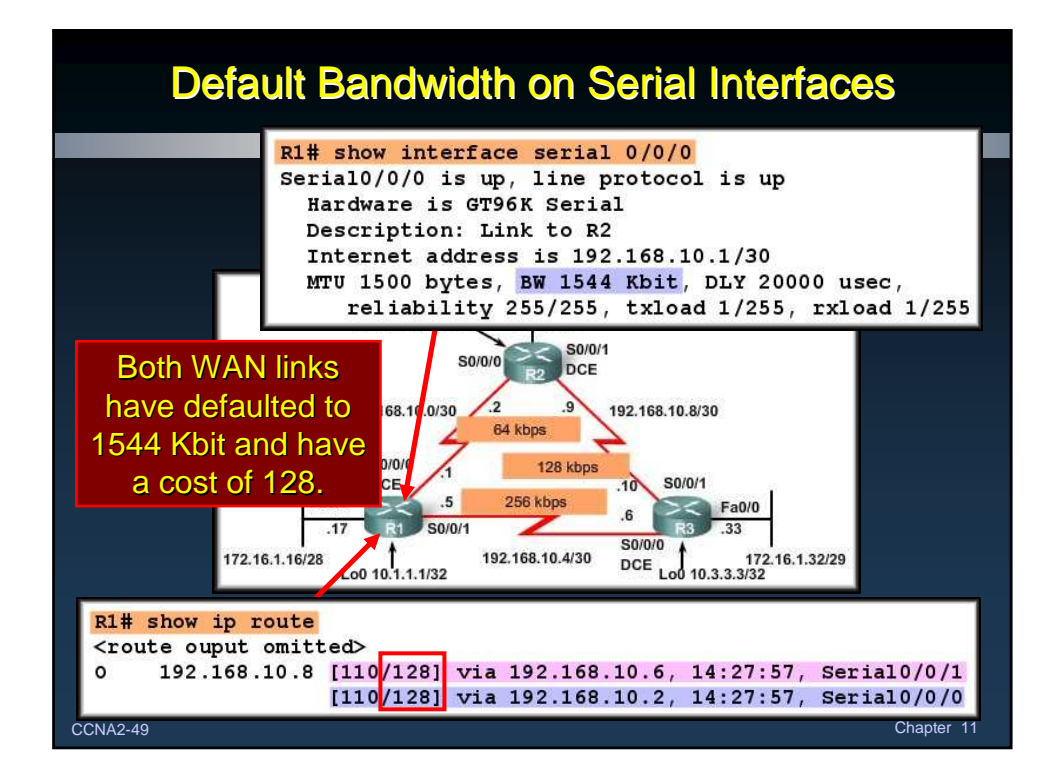

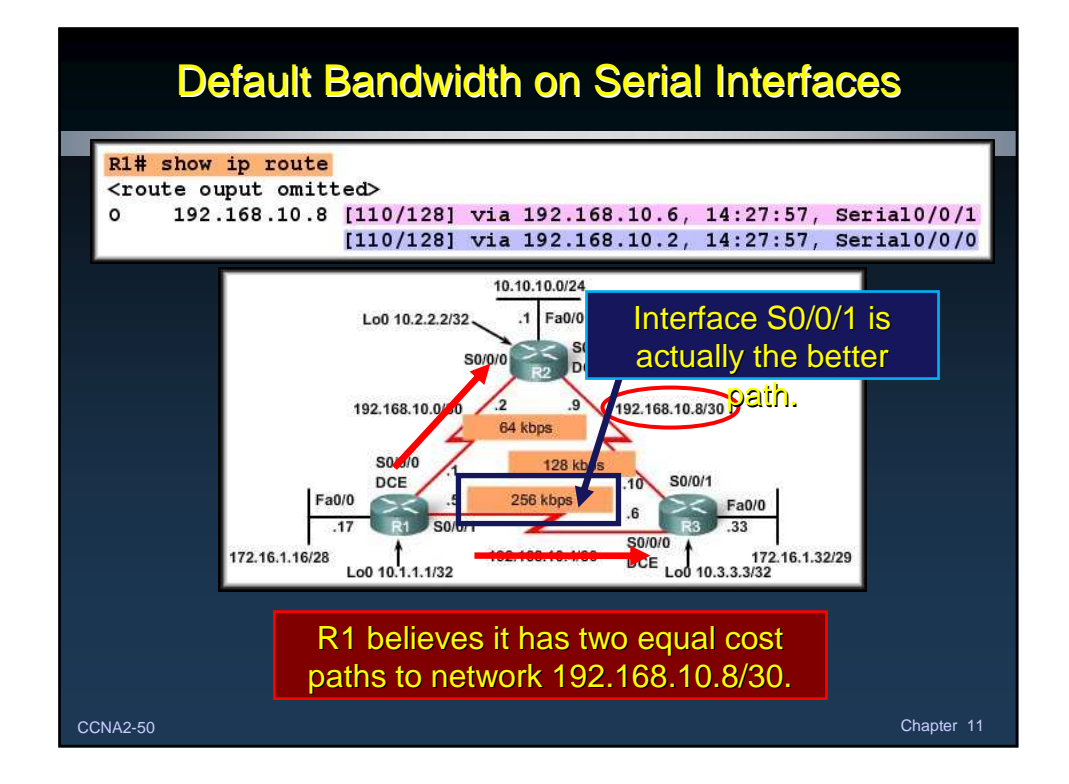

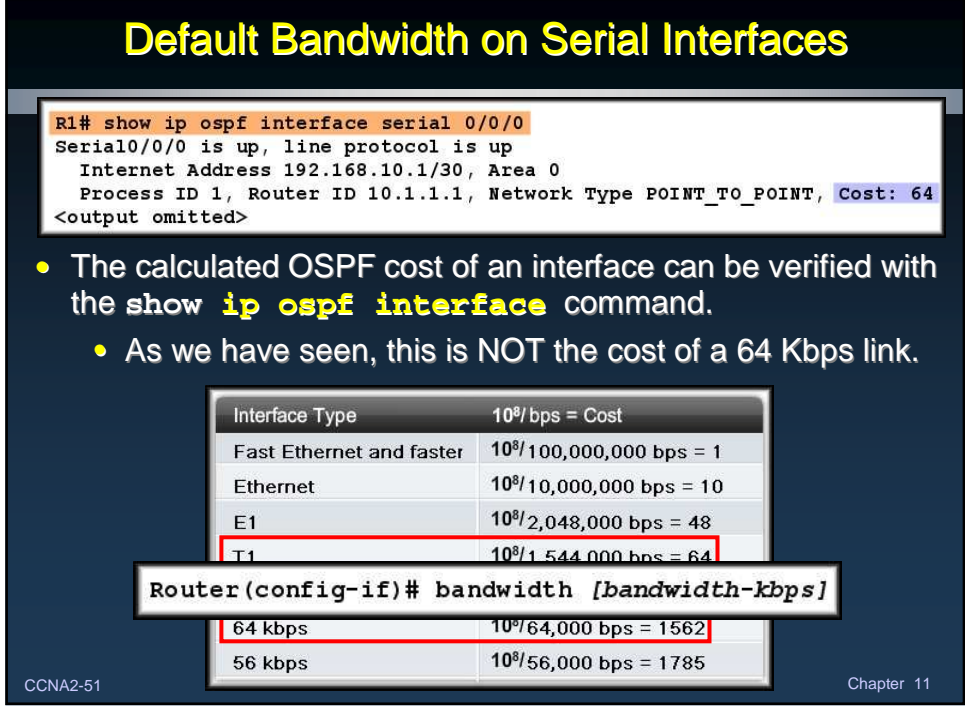

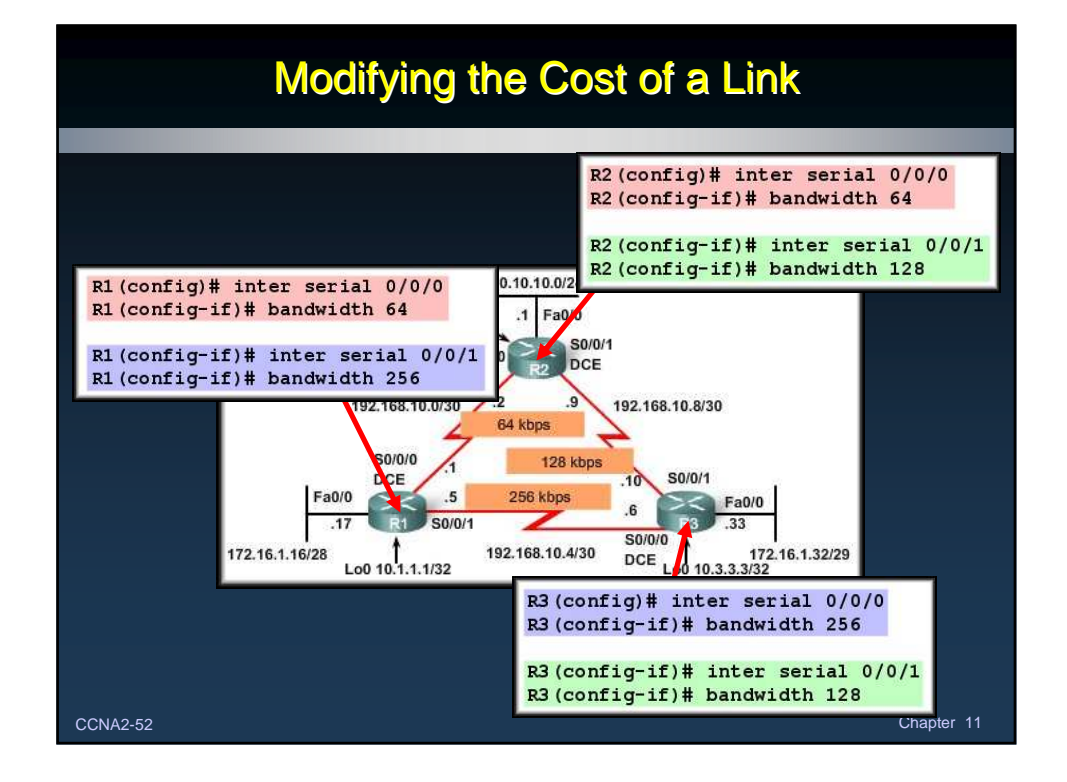

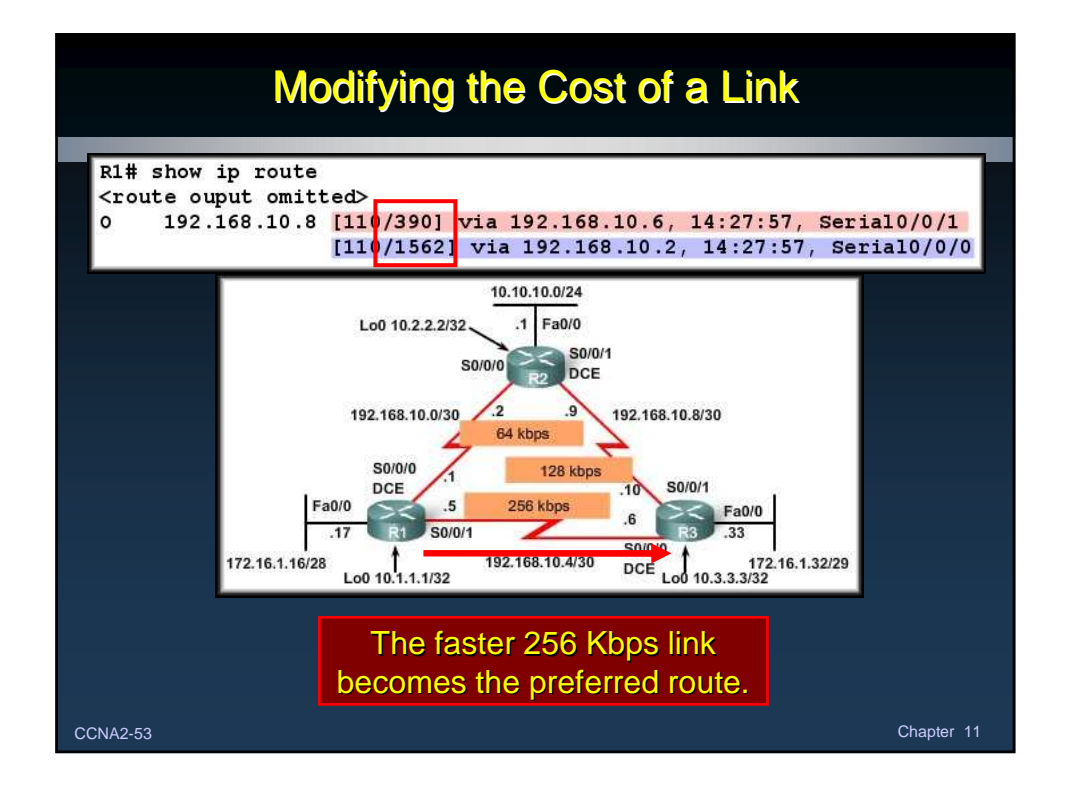

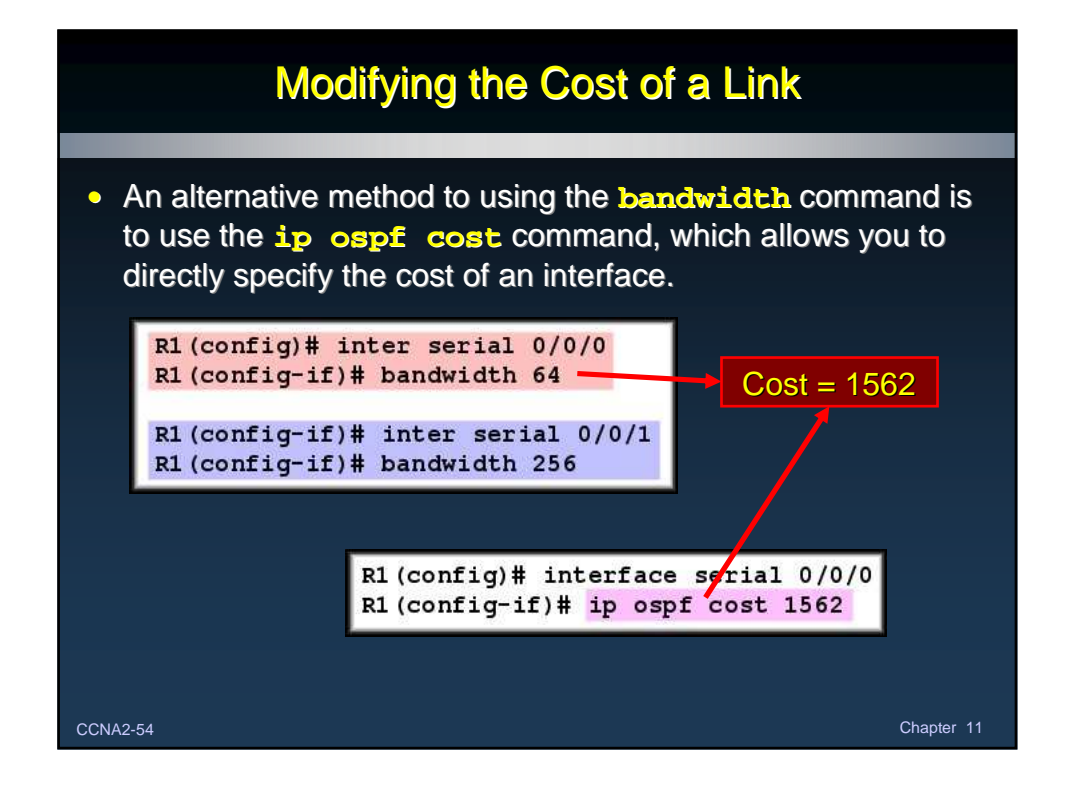

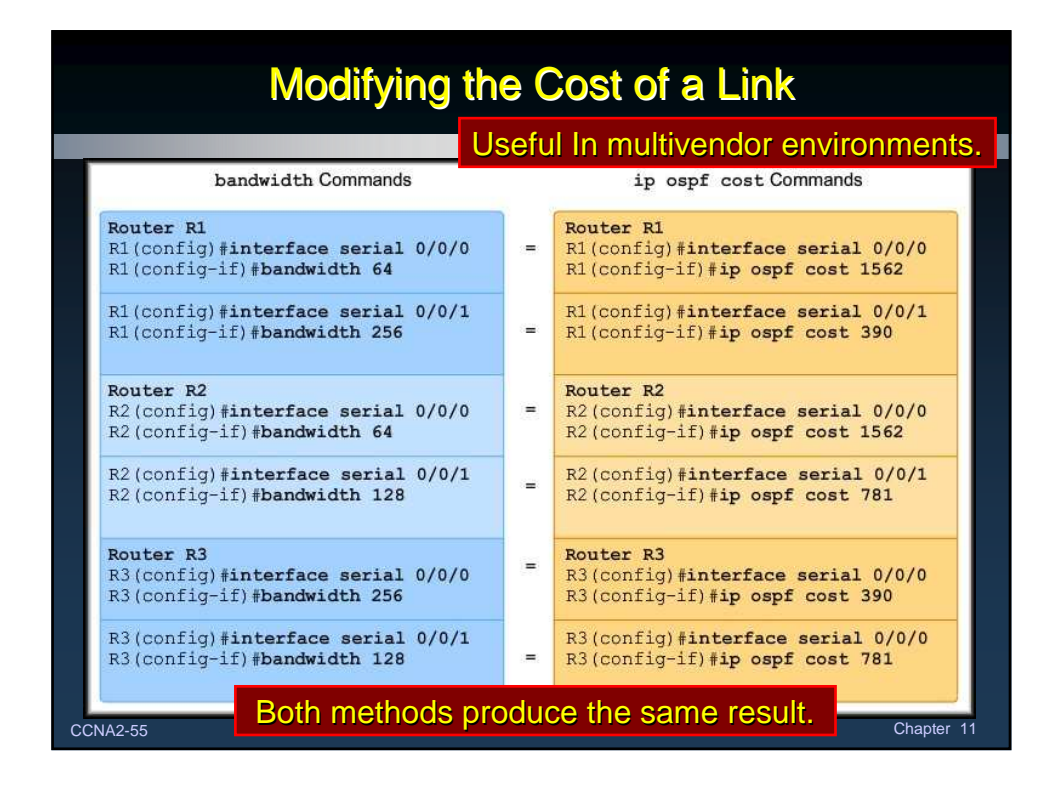

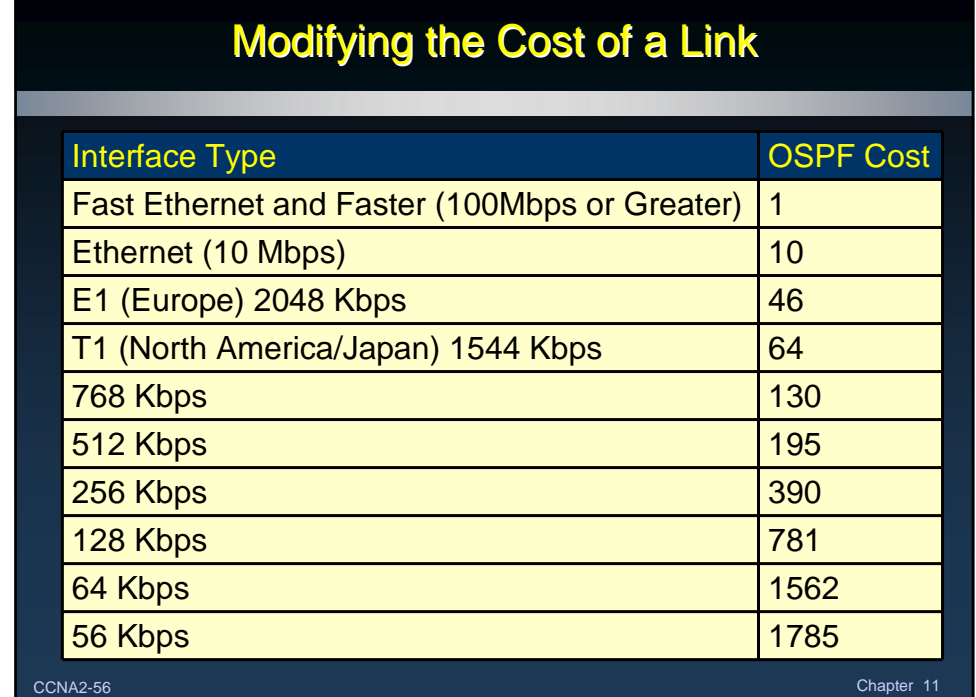

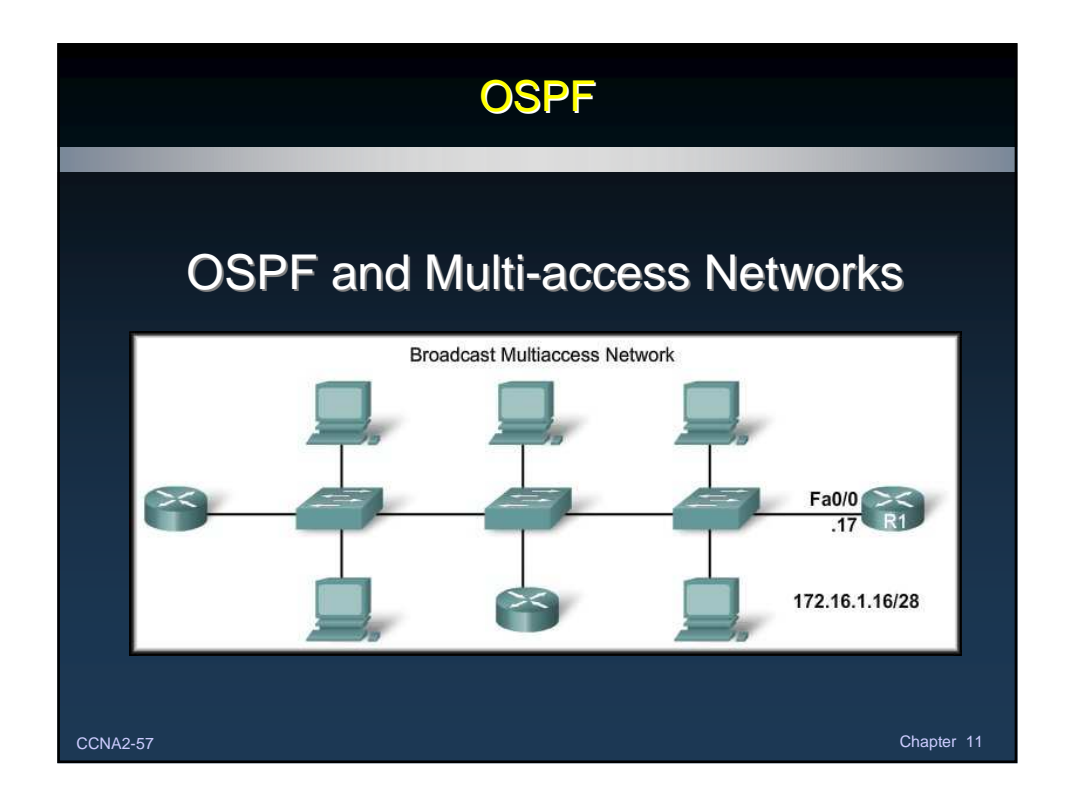

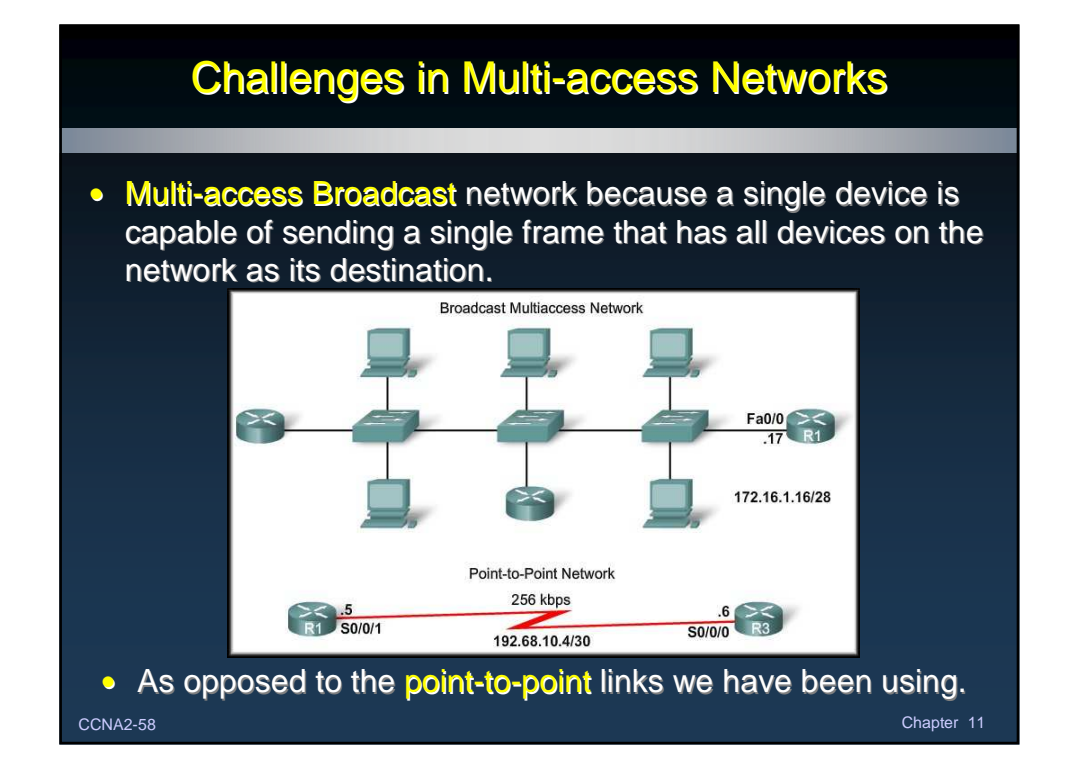

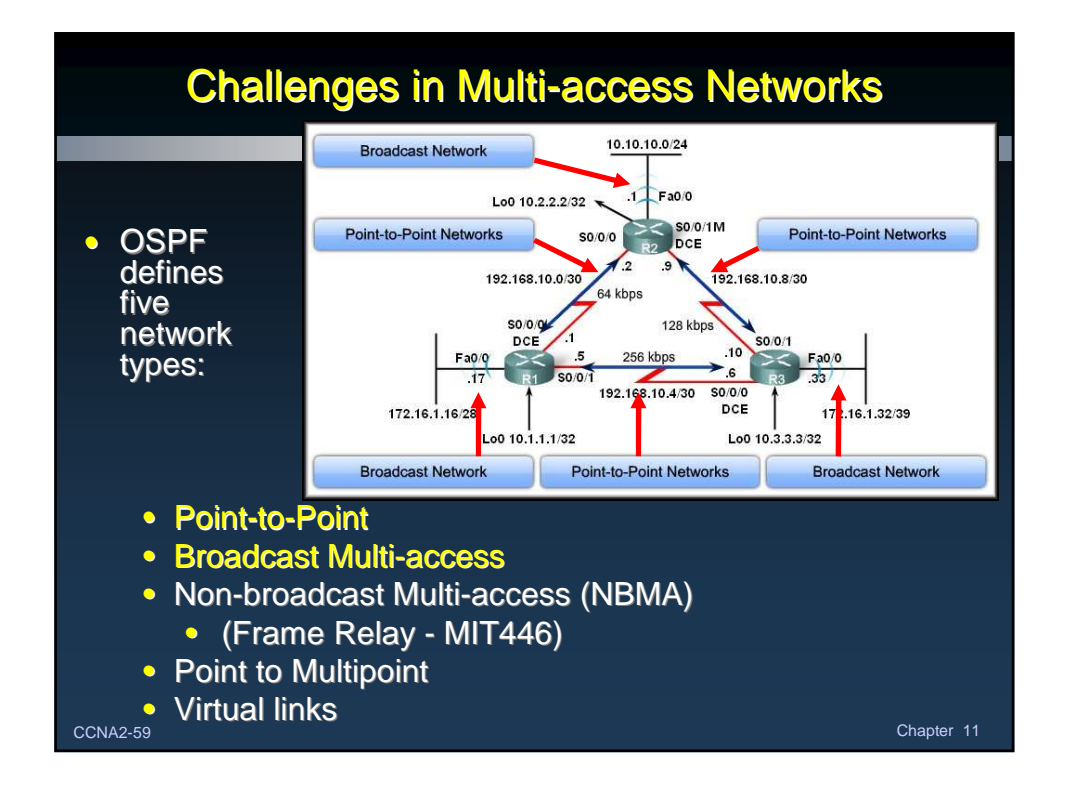

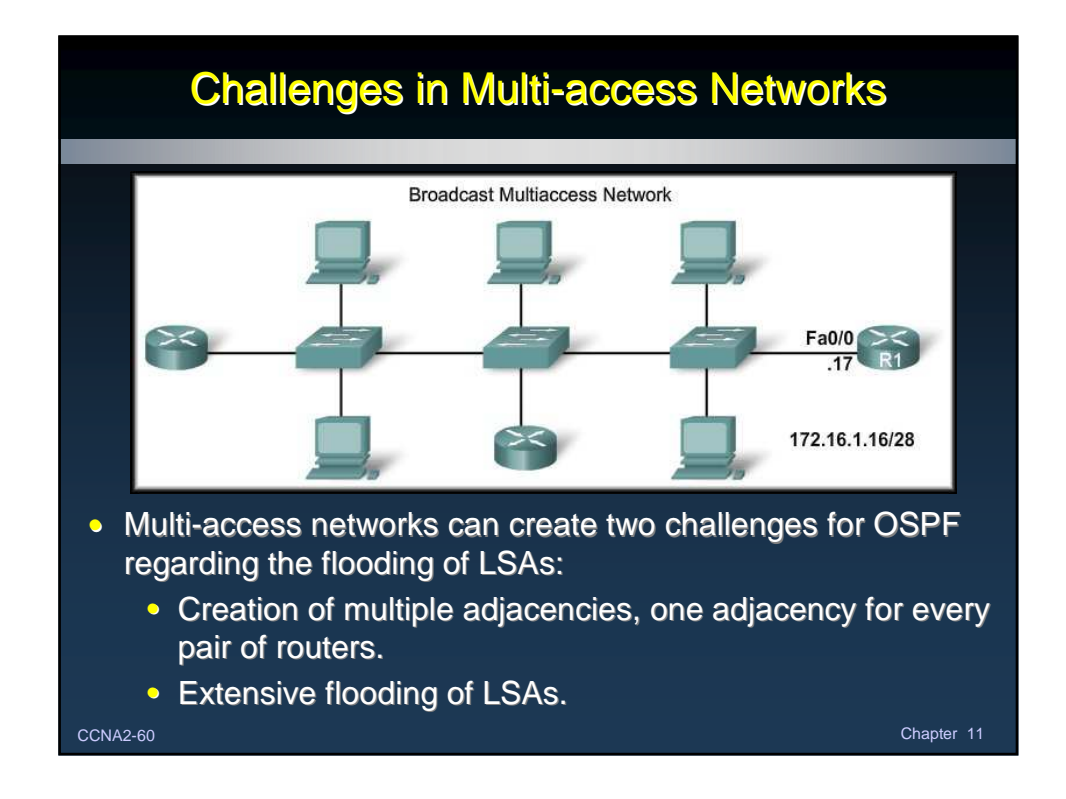

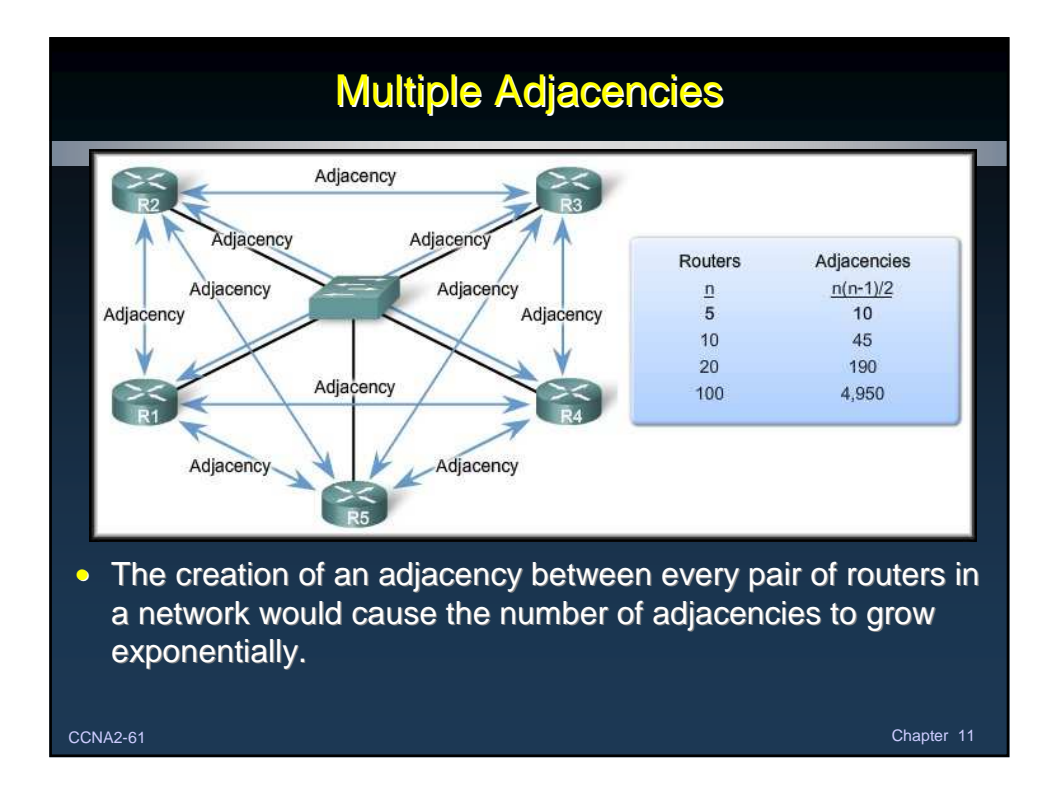

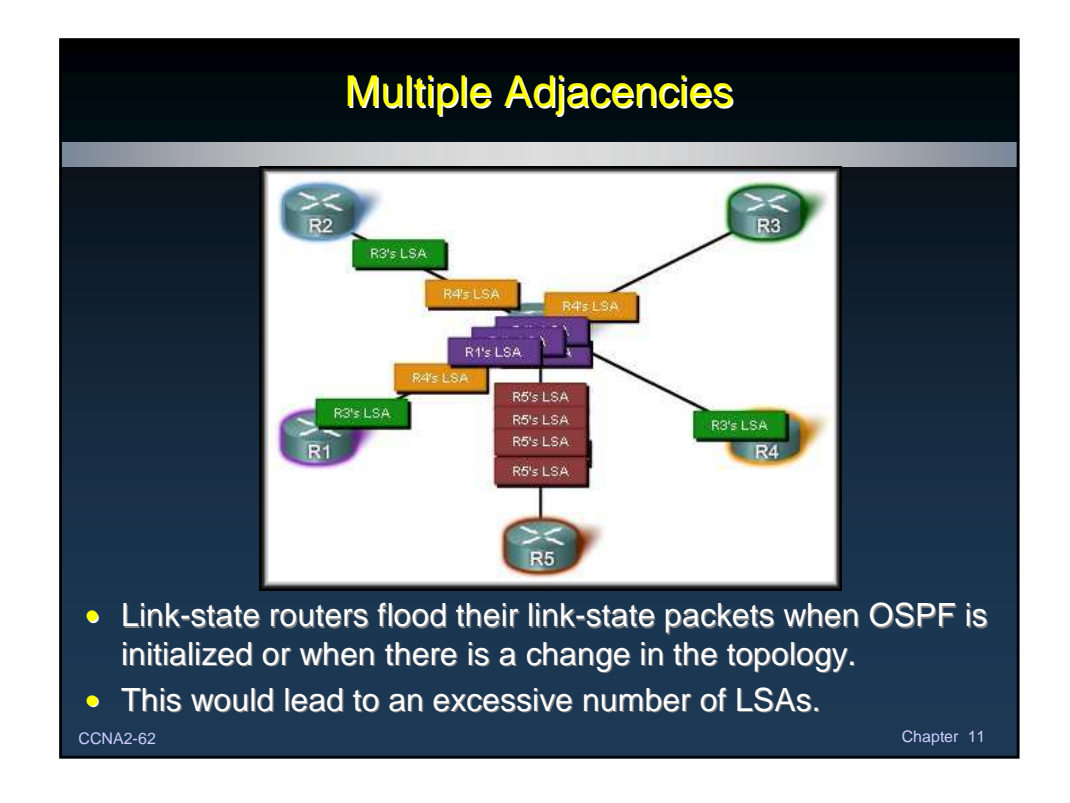

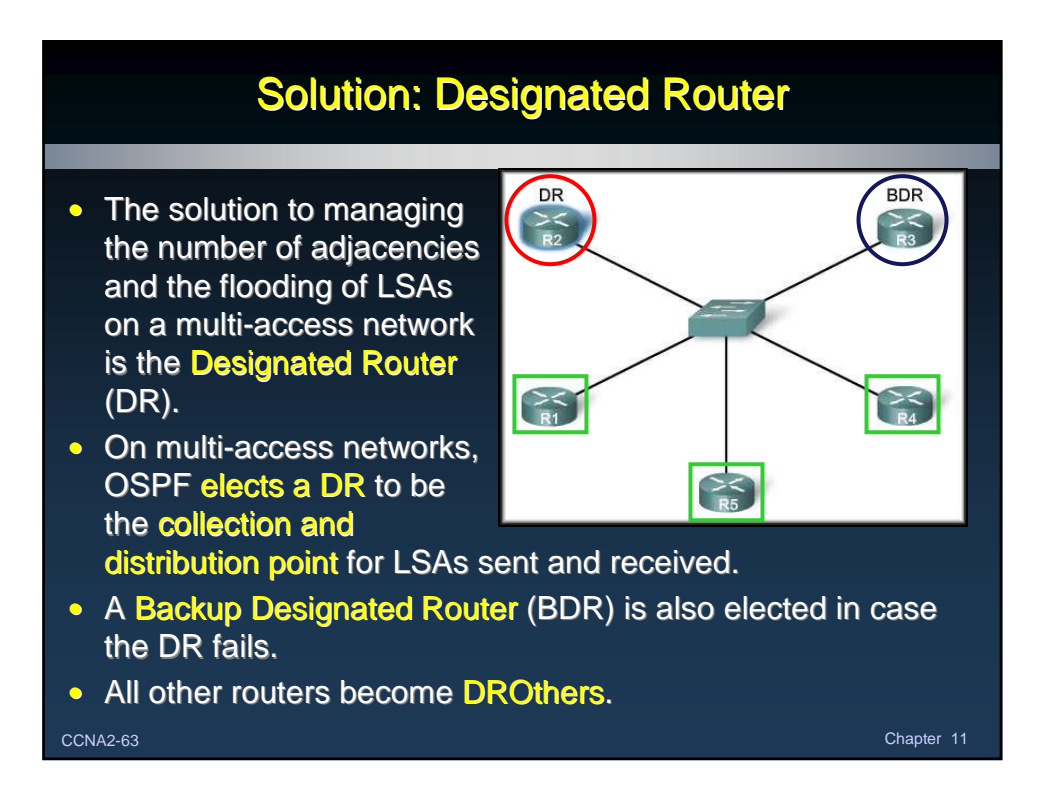

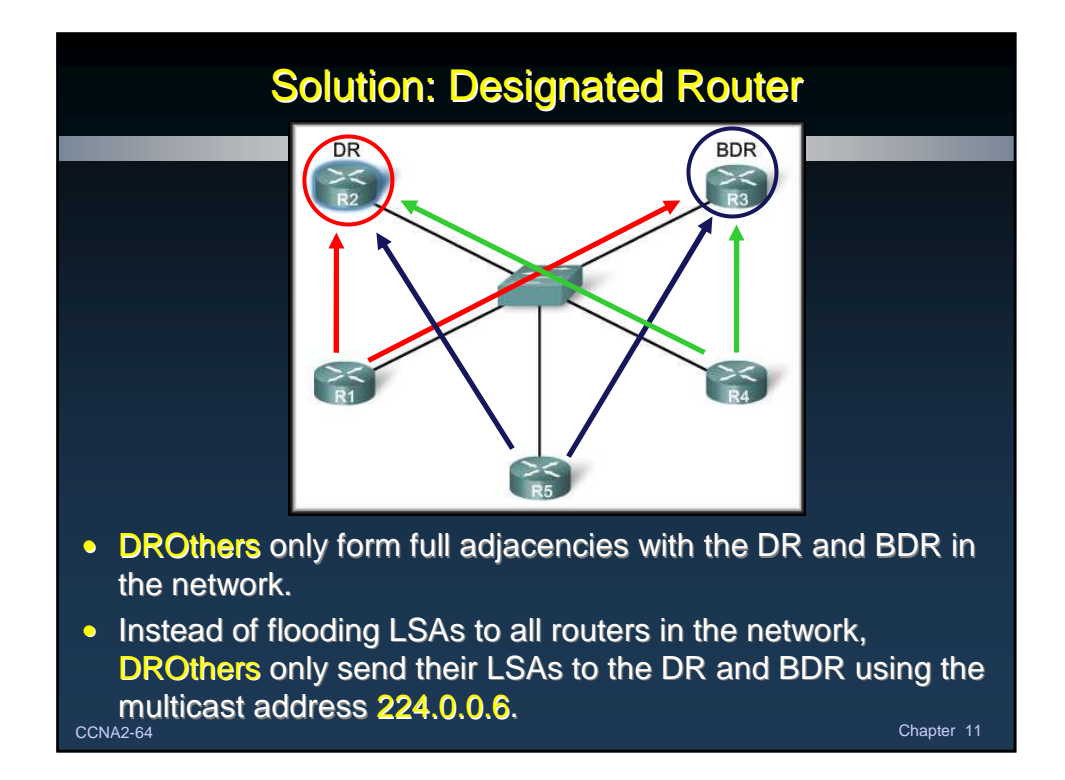

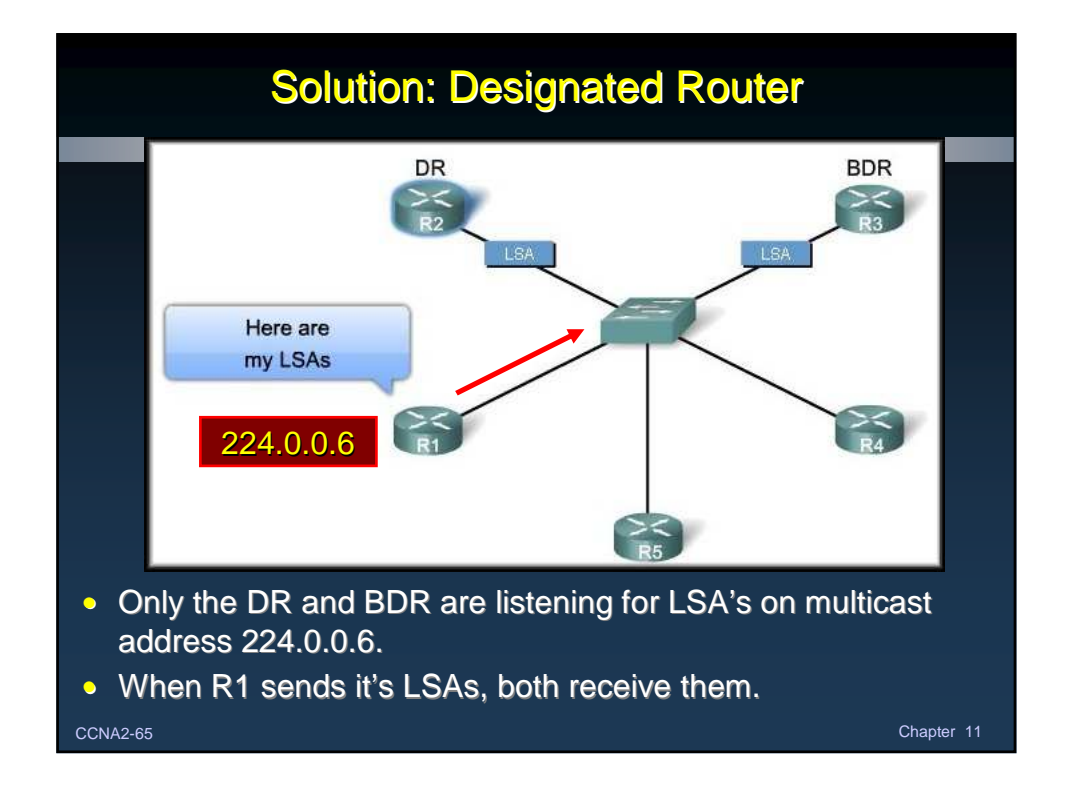

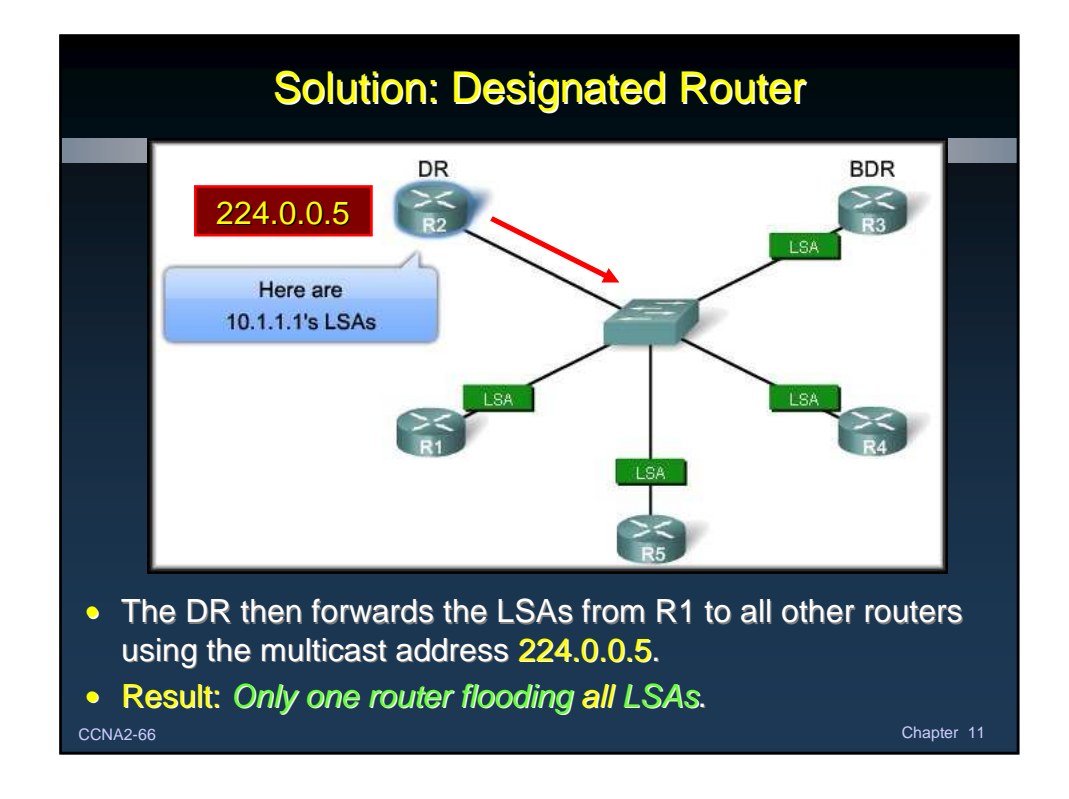

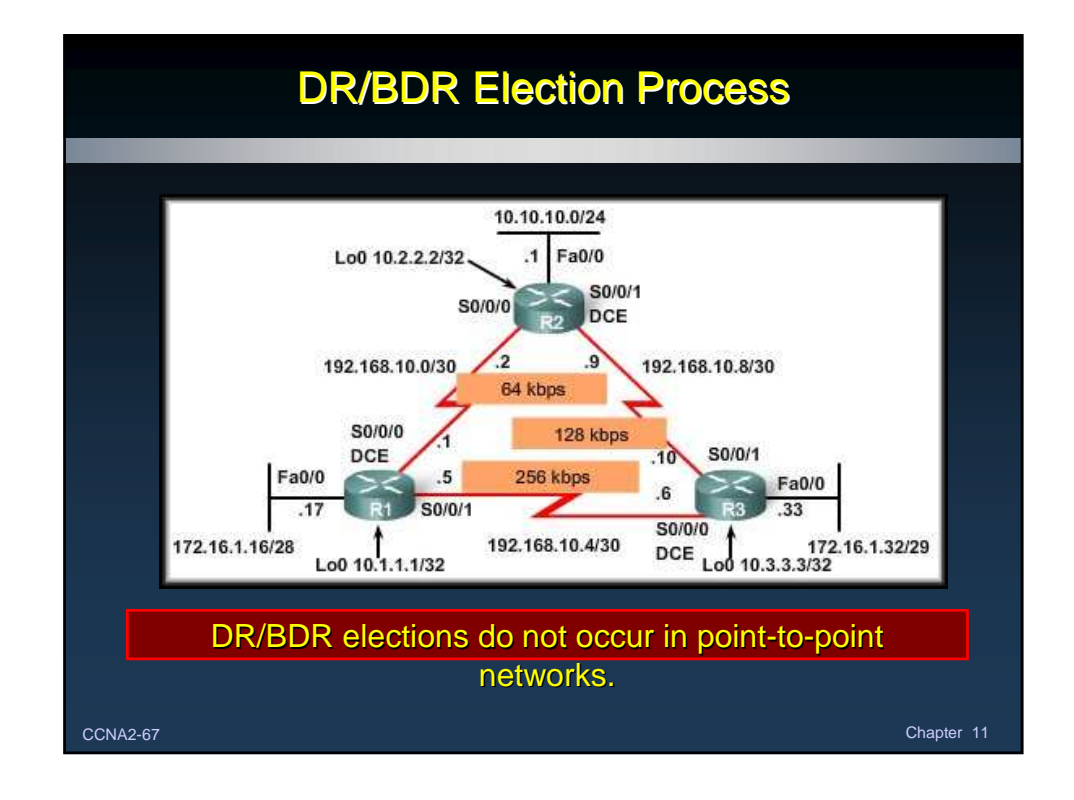

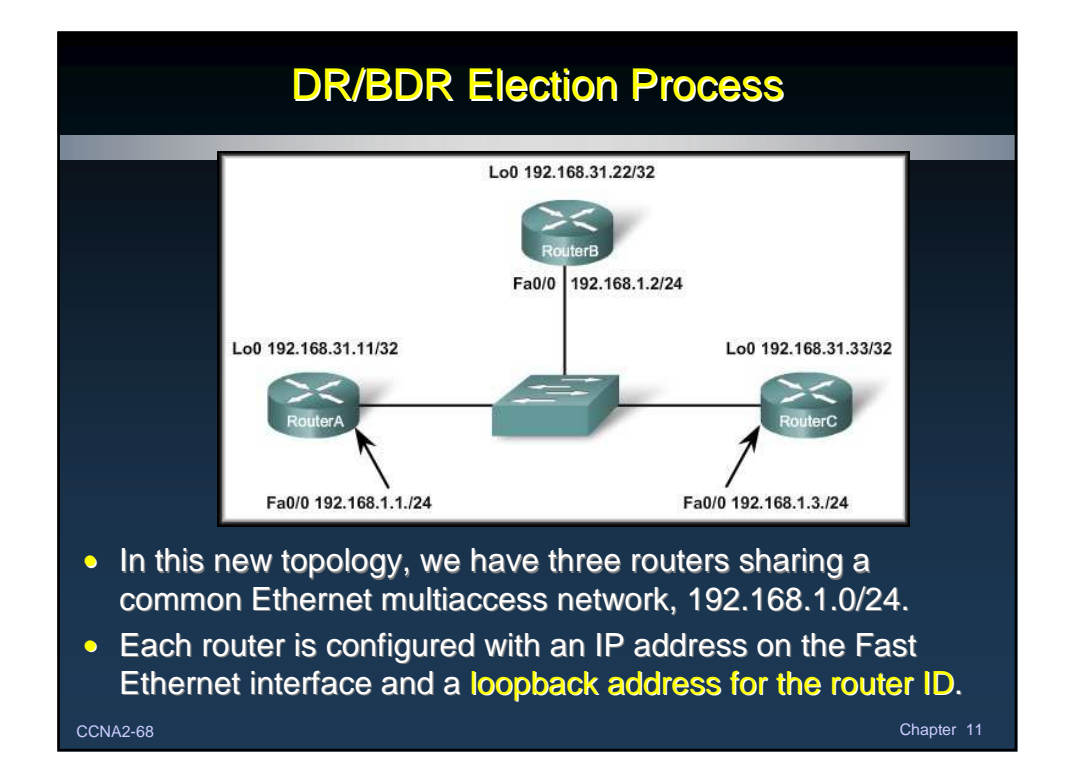

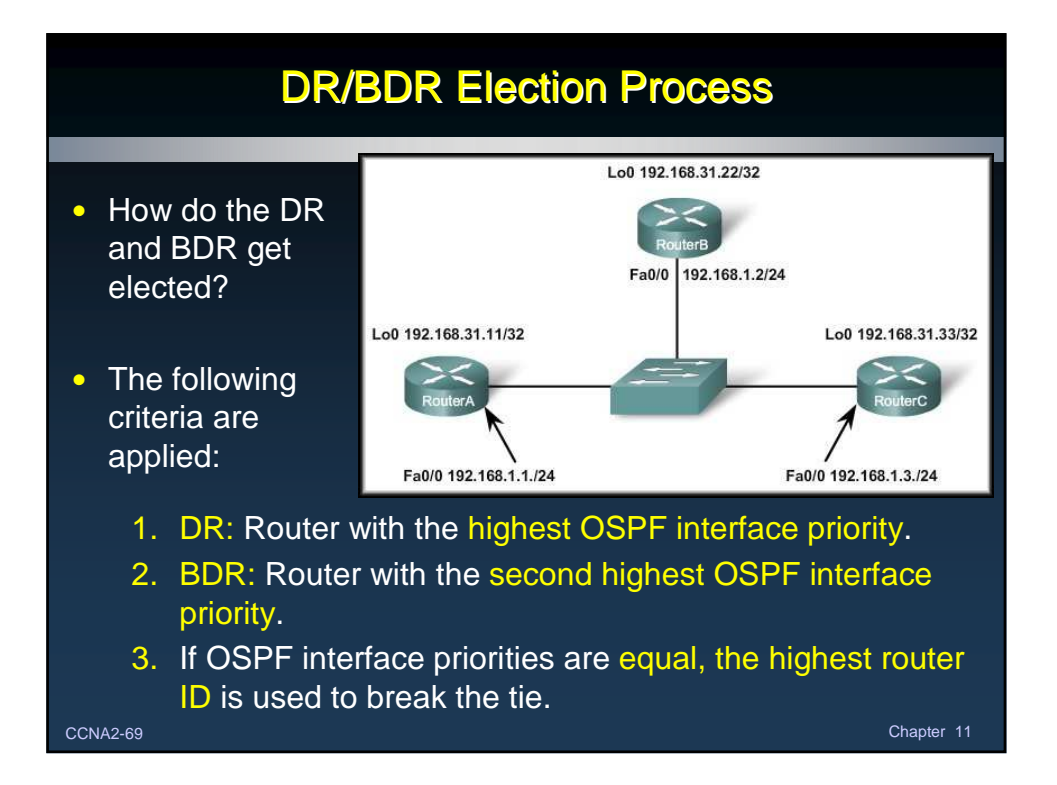

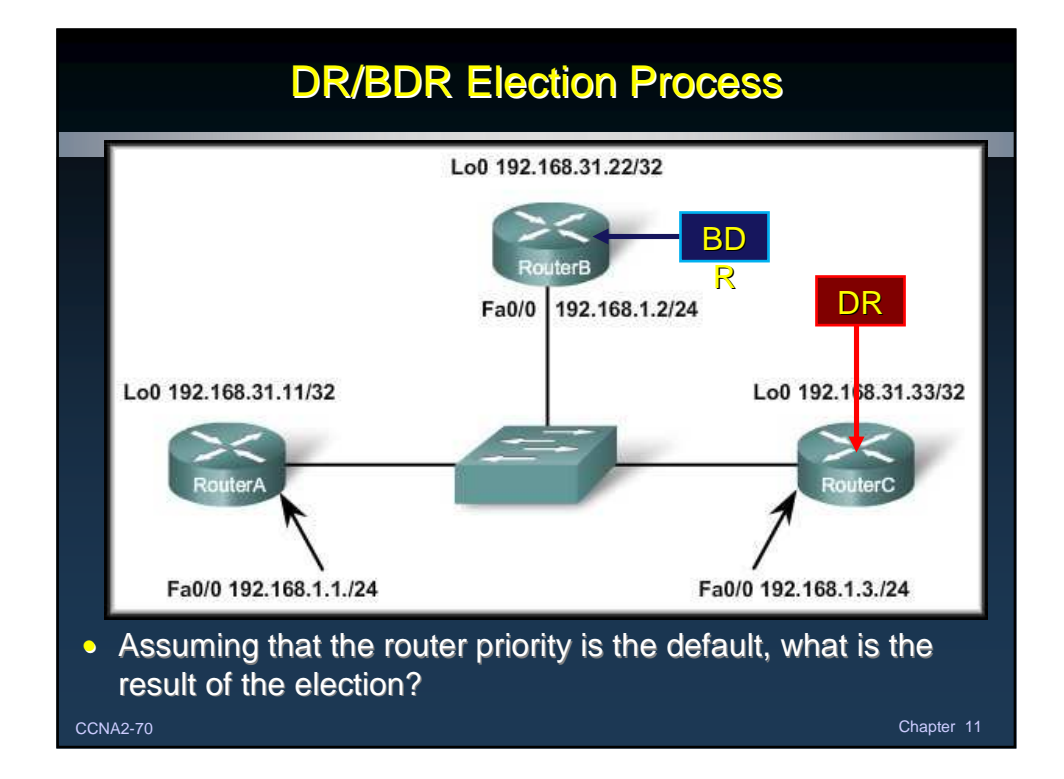

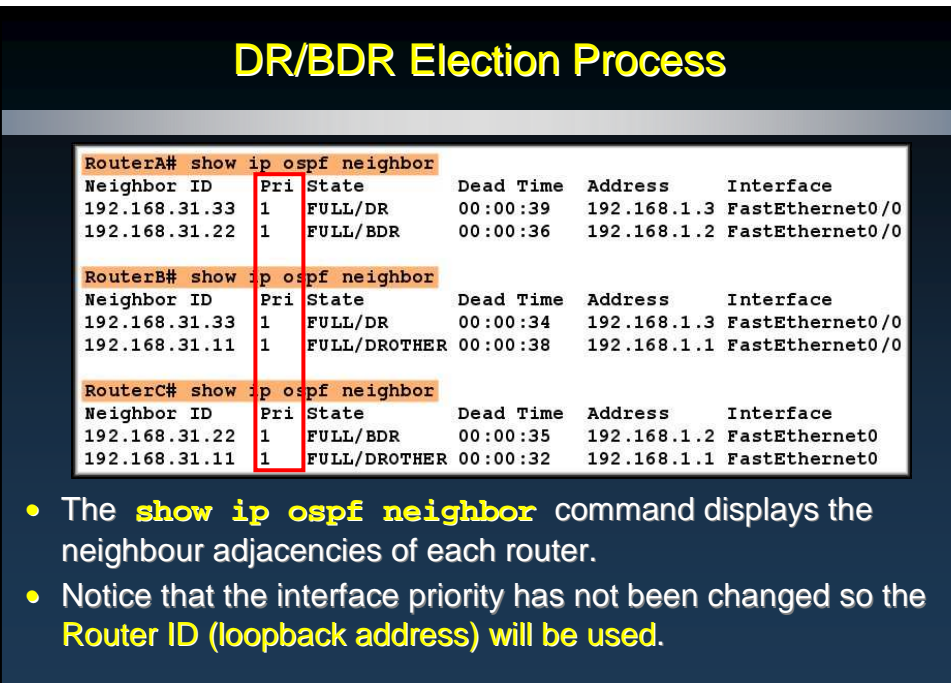

CCNA2-71 Chapter 11

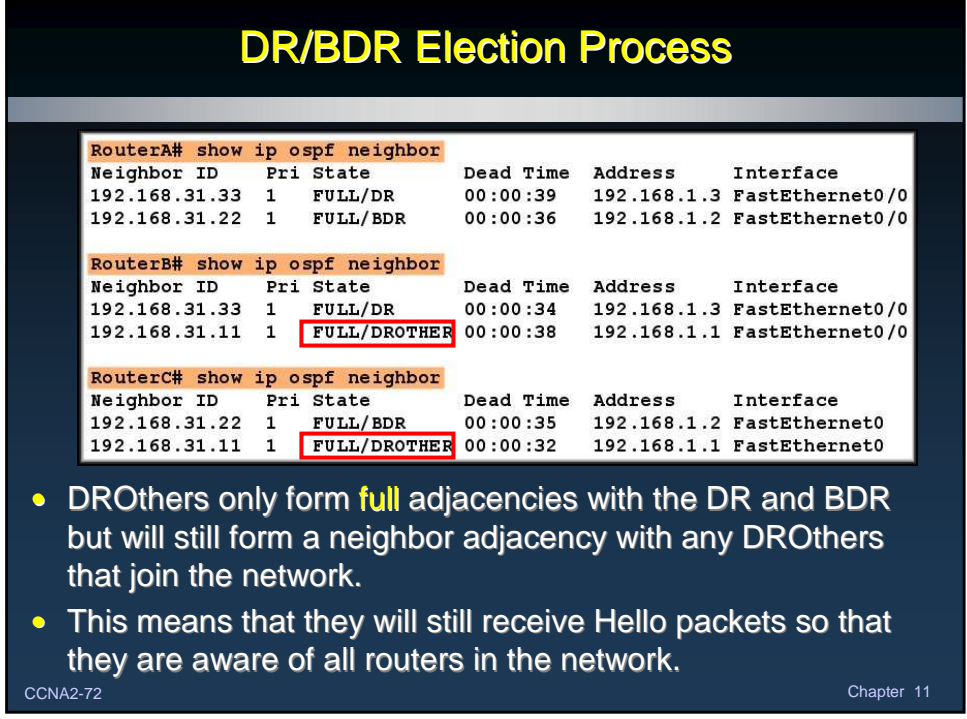

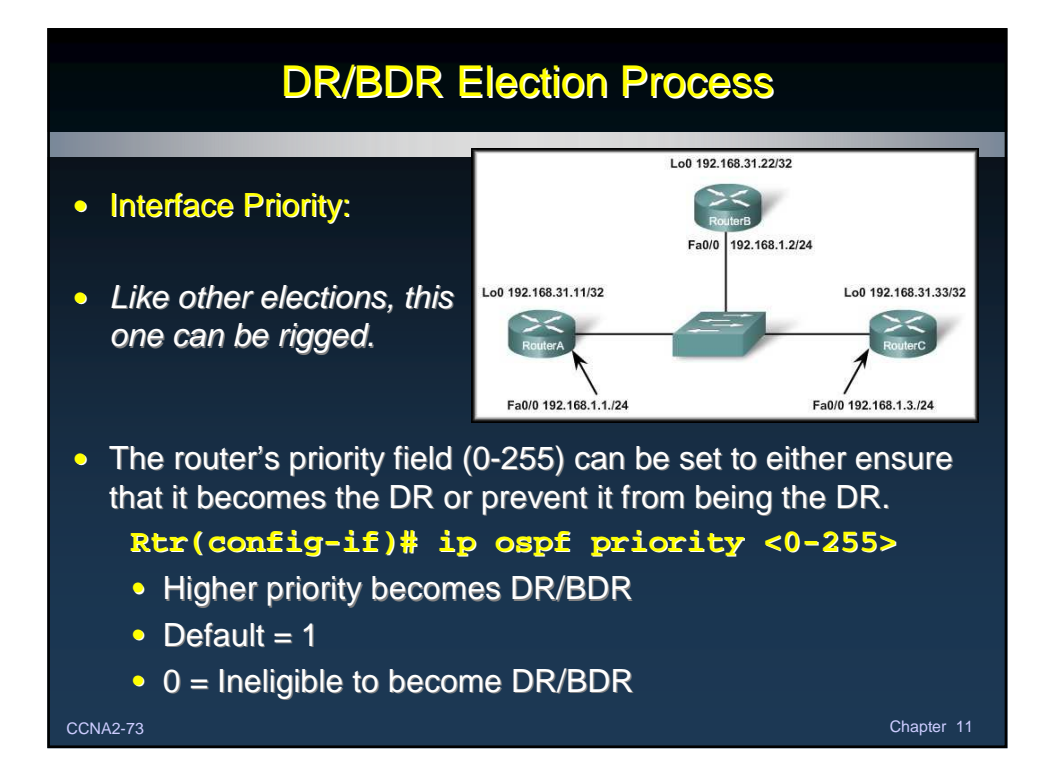

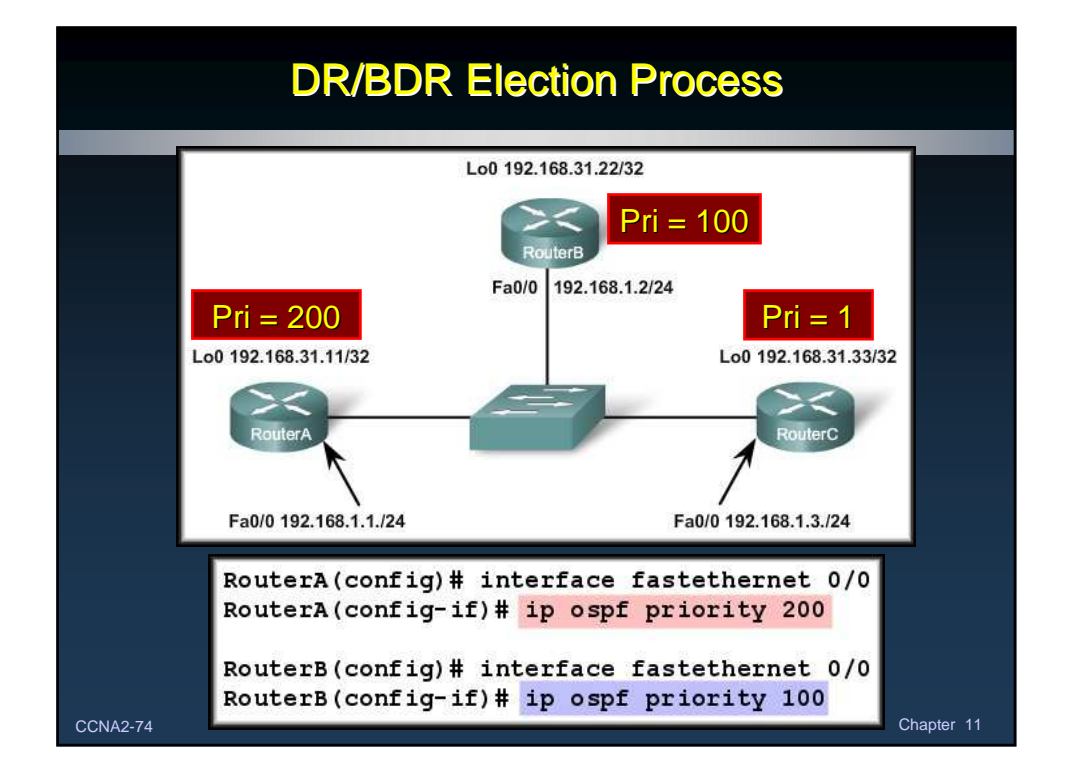

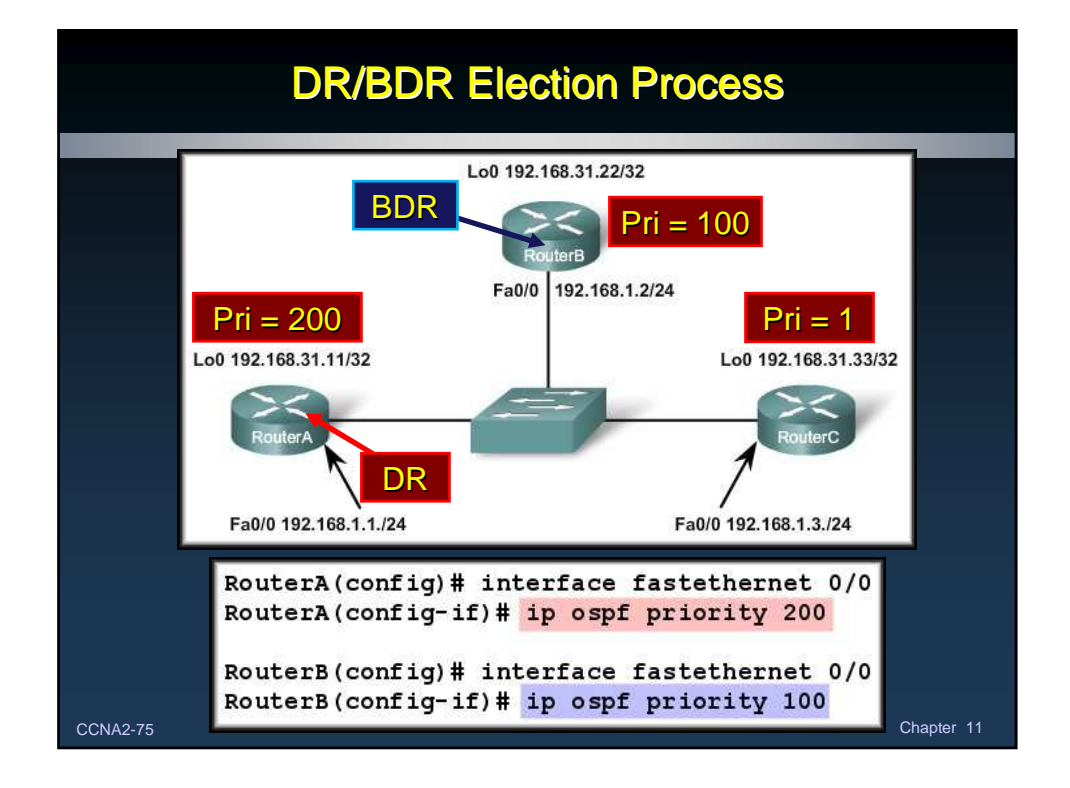

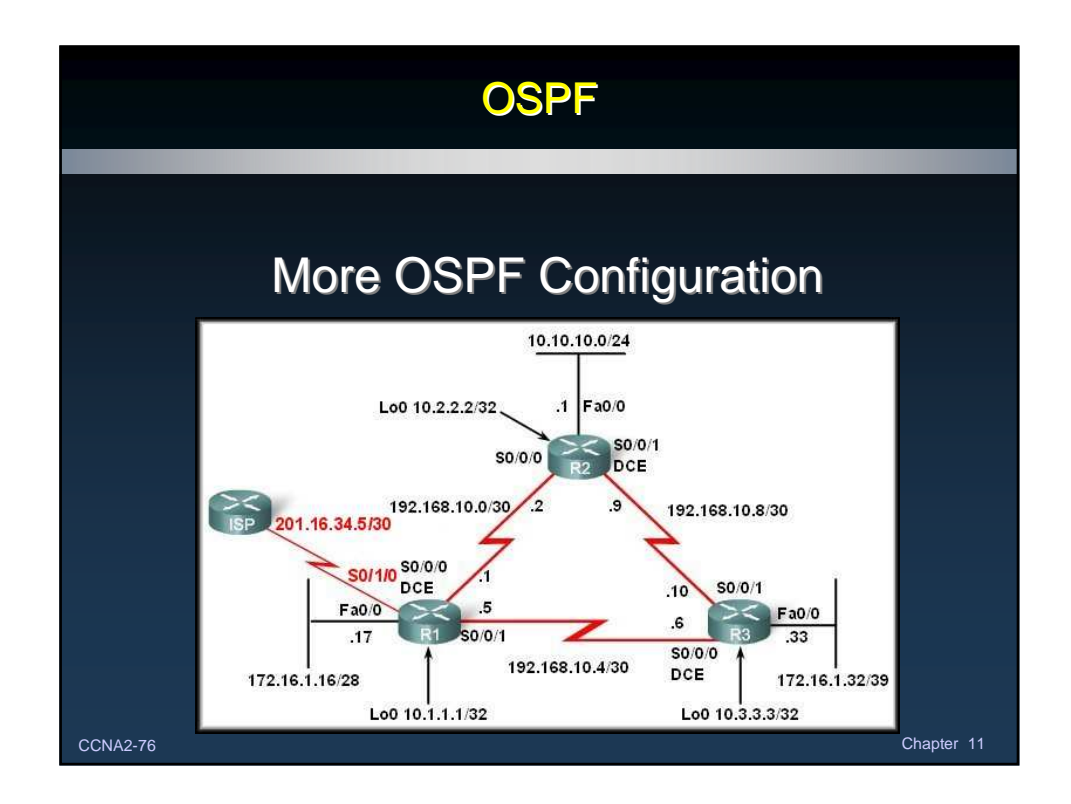

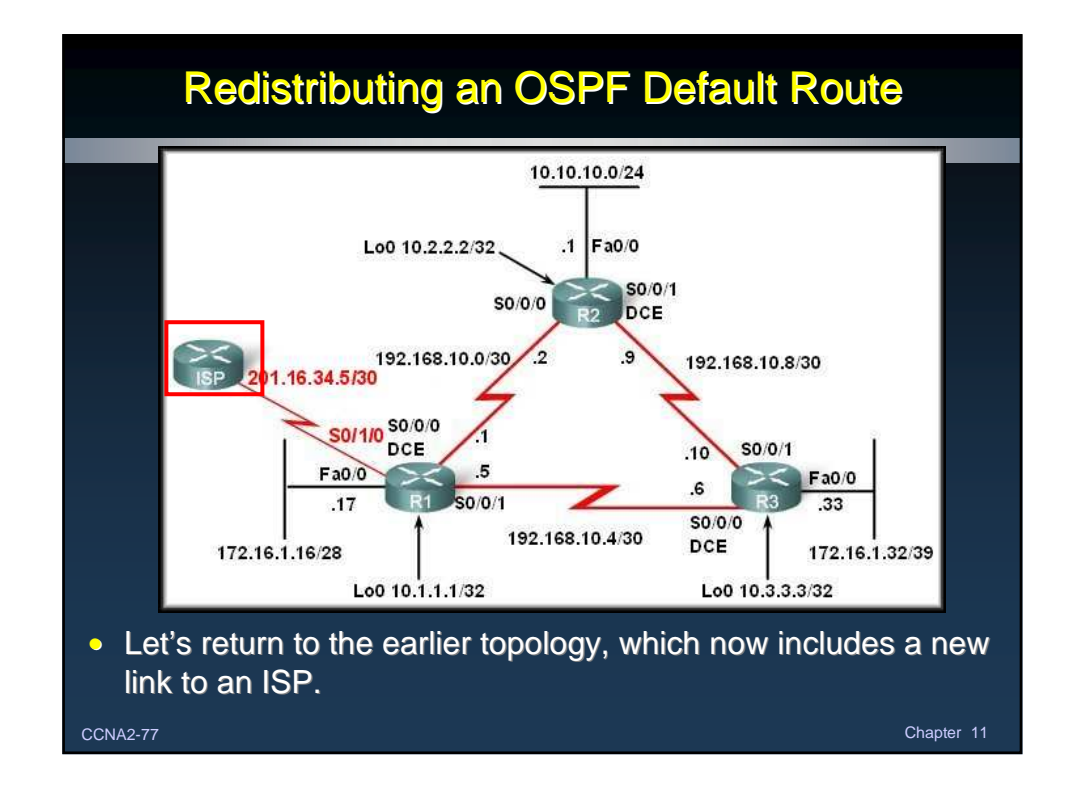

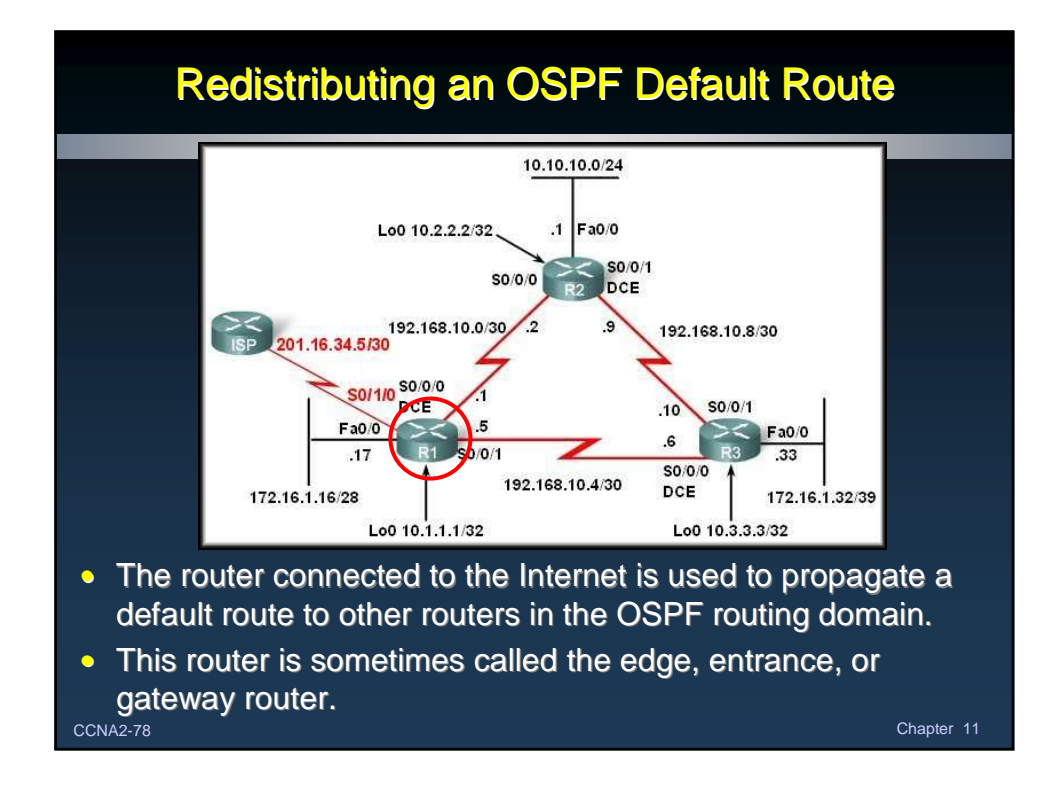

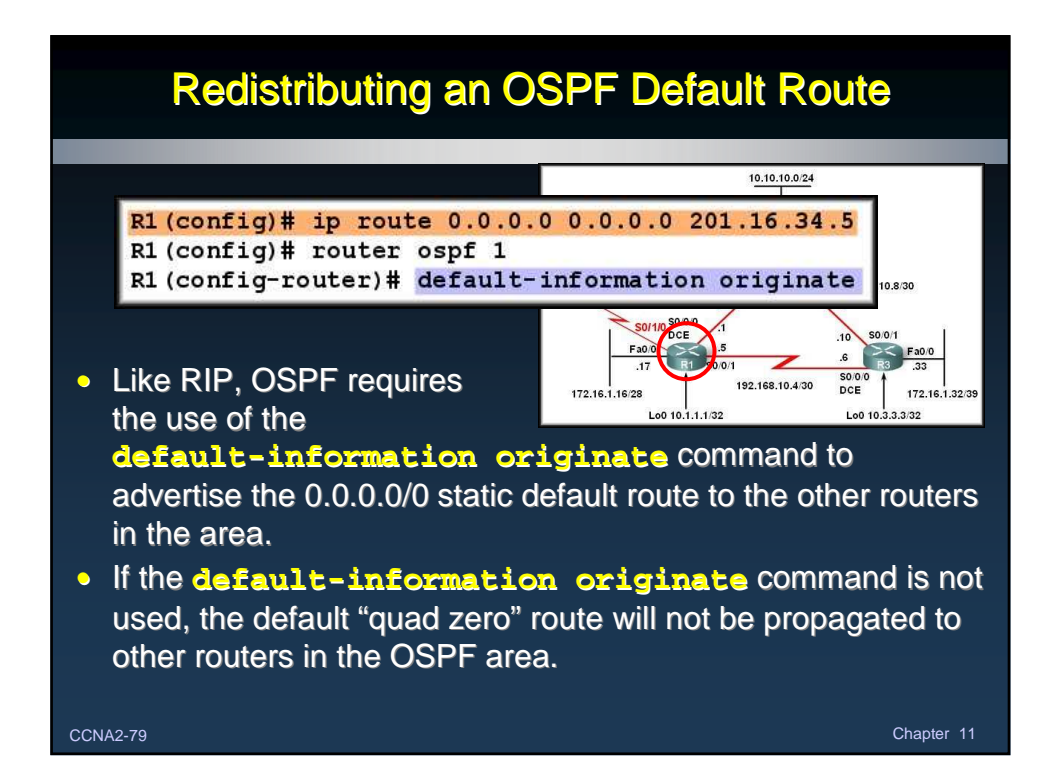

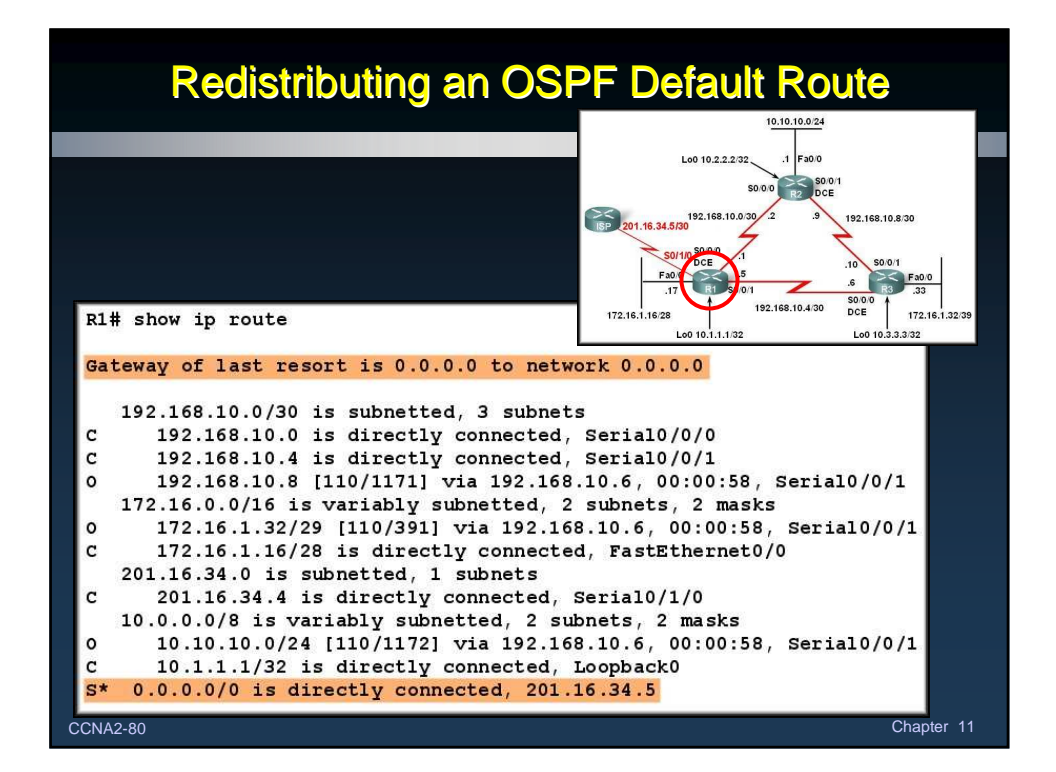

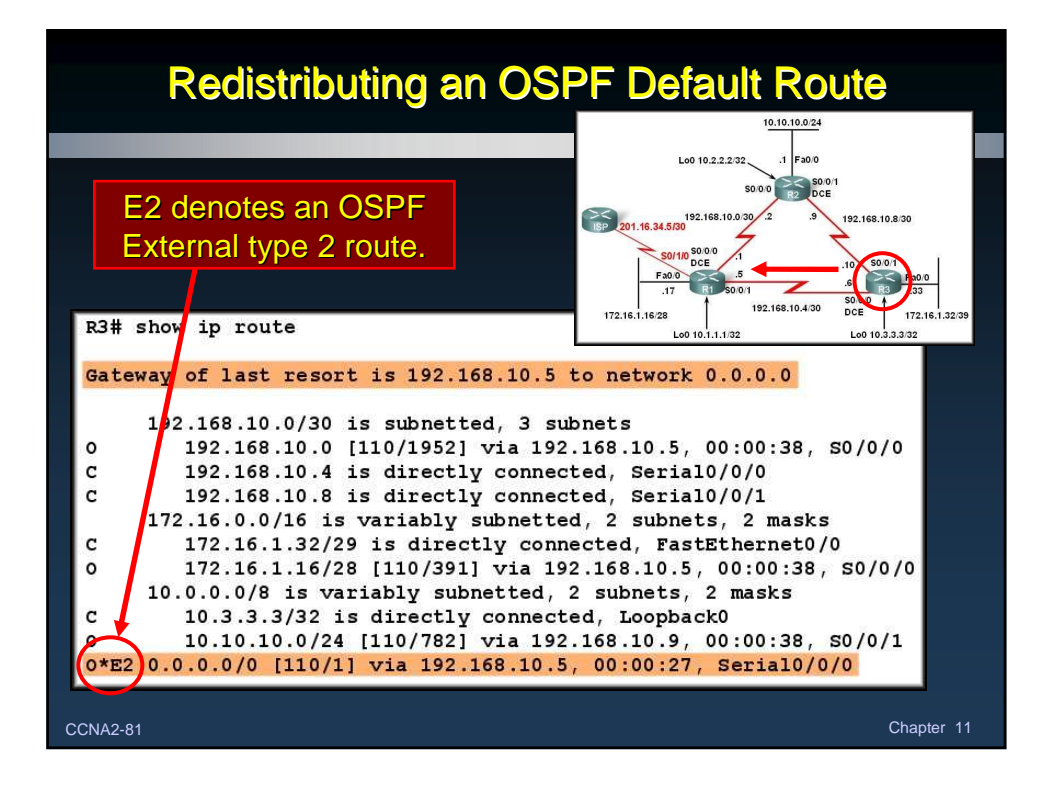

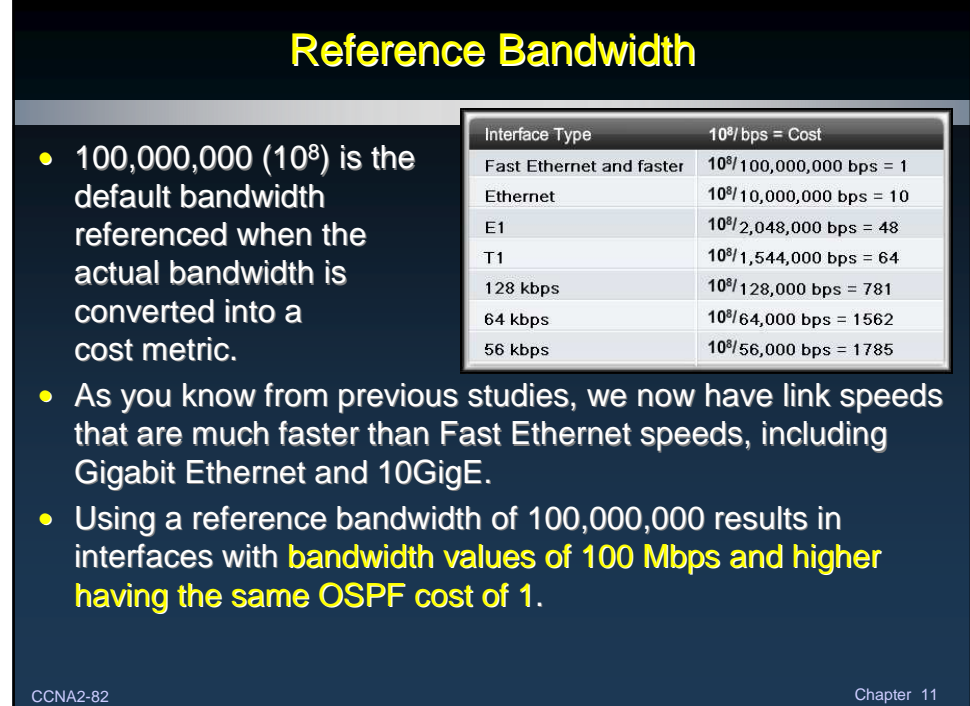

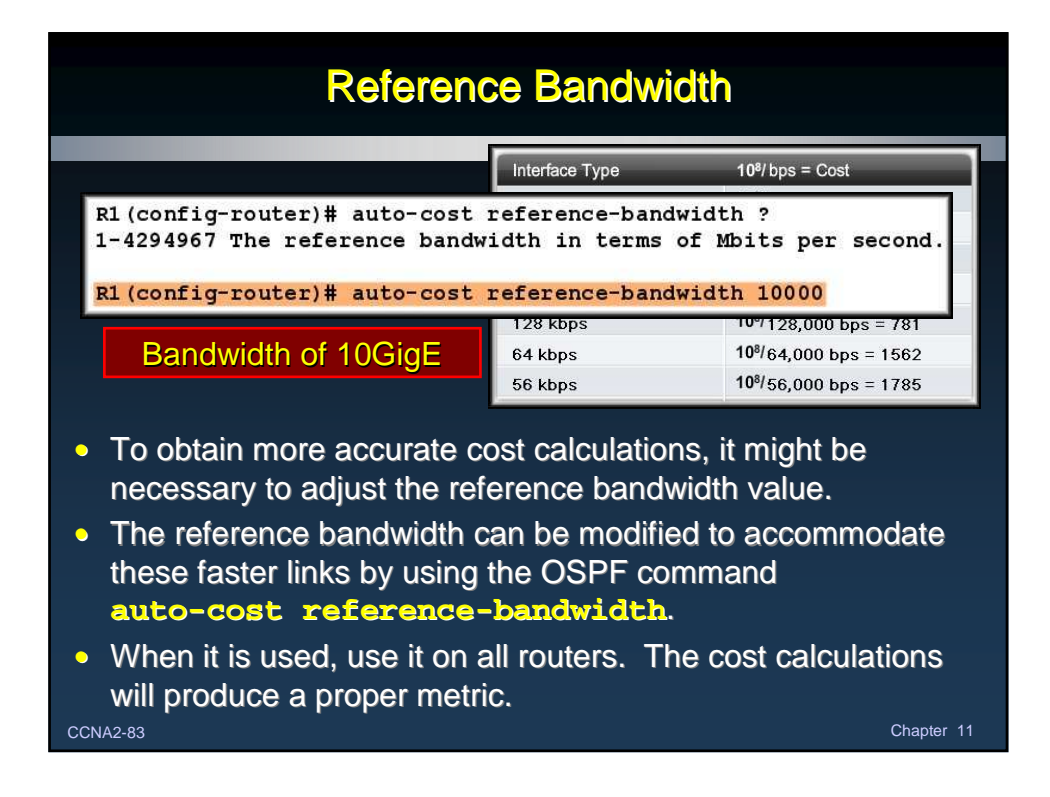

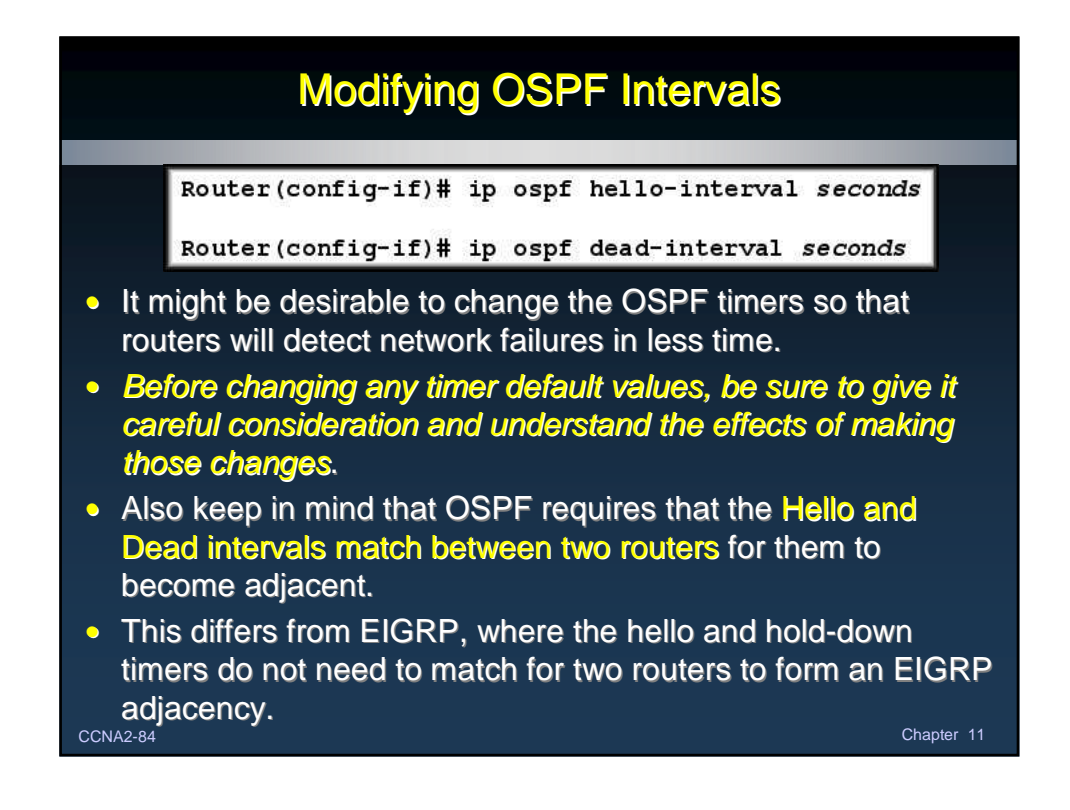